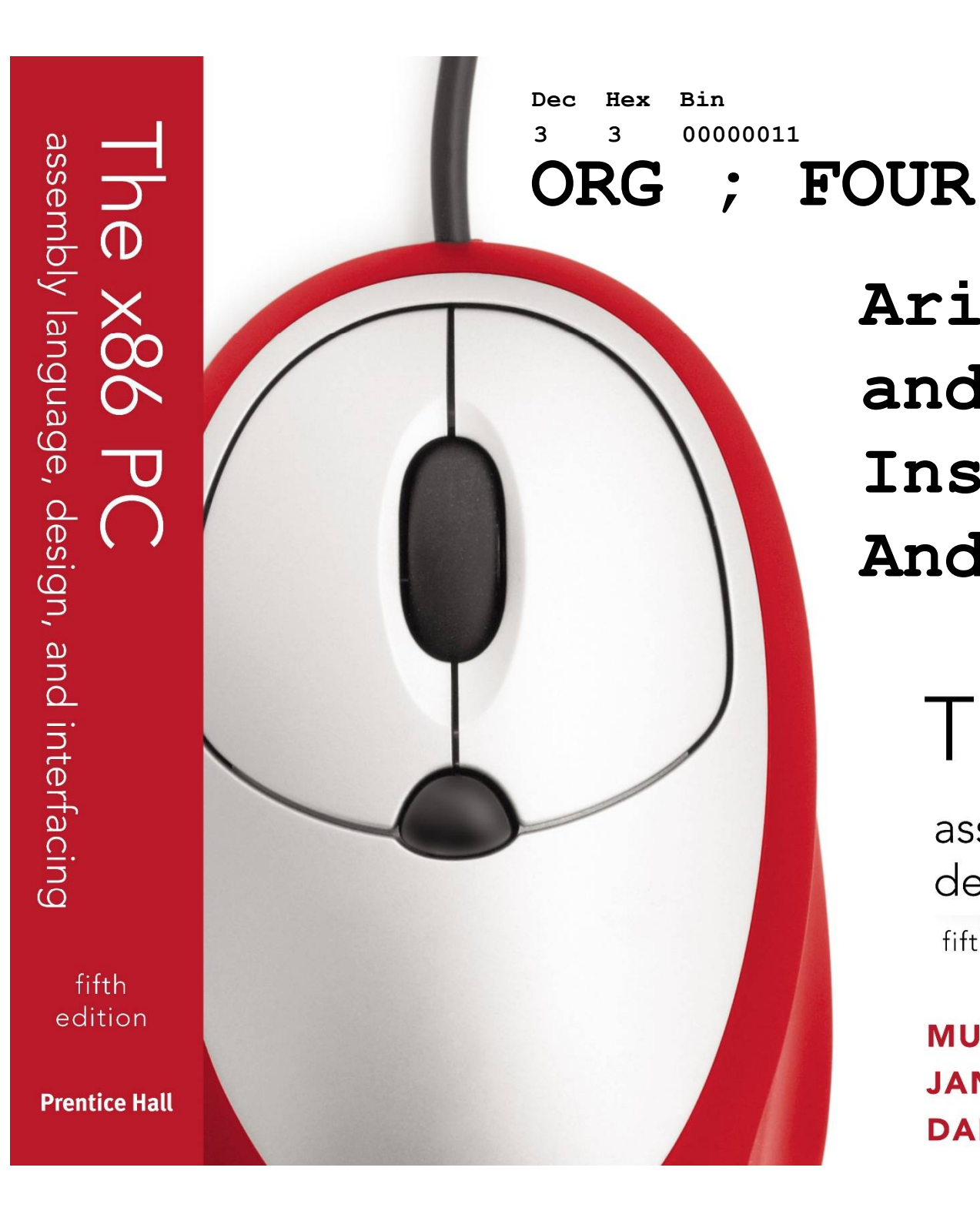

**Arithmetic and Logic Instructions And Programs**

# The x86 PC

assembly language, design, and interfacing fifth edition

**MUHAMMAD ALI MAZIDI JANICE GILLISPIE MAZIDI**  $\mathbf{C}$  2010, 2003, 2003, 2003, 2003, 2003, 2003, 2003, 2003, 2003, 2003, 2003, 2003, 2003, 2003, 2003, 2003, 2003, 2003, 2003, 2003, 2003, 2003, 2003, 2003, 2003, 2003, 2003, 2003, 2003, 2003, 2003, 2003, 2003, 2003, 20 NT CAUSET - UPPER SADDLE RIVER, NJ 0745889

#### **OBJECTIVES**

#### **this chapter enables the student to:**

- Demonstrate how 8-bit and 16-bit unsigned numbers are added in the x86.
- Convert data to any of the forms: – ASCII,packed BCD,unpacked BCD.
- Explain the effect of unsigned arithmetic instructions on the flags.
- Code the following Assembly language unsigned arithmetic instructions:
	- Addition instructions: **ADD** and **ADC**.
	- Subtraction instructions **SUB** and **SBB**.
	- Multiplication and division instructions **MUL** and **DIV**.

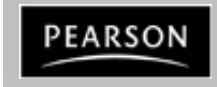

#### **OBJECTIVES**

**this chapter enables the student to:**

- Code BCD arithmetic instructions: – **DAA** and **DAS**.
- Code the Assembly language logic instructions:
	- **AND**, **OR**, and **XOR**.
	- Logical shift instructions **SHR** and **SHL**.
	- The compare instruction **CMP**.
- Code bitwise rotation instructions – **ROR**, **ROL**, **RCR**, and **RCL**.
- Demonstrate an ability to use all of the above instructions in Assembly language programs.
- Perform bitwise manipulation using the C language.

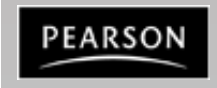

**(***cont***)**

#### **3.0: UNSIGNED ADDITION AND SUBTRACTION**

- Unsigned numbers are defined as data in which all the bits are used to represent data.
	- Applies to the ADD and SUB instructions.
	- No bits are set aside for the positive or negative sign.
		- Between 00 and FFH (0 to 255 decimal) for 8-bit data.
		- Between 0000 and FFFFH (0 to 65535 decimal) for 16-bit data.

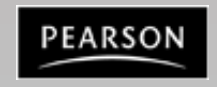

## **3.1: UNSIGNED ADDITION AND SUBTRACTION addition of unsigned numbers**

The form of the ADD instruction is:

ADD destination, source ; destination = destination + source

- ADD and ADC are used to add two operands.
	- The destination operand can be a register or in memory.
	- The source operand can be a register, in memory, or immediate.
		- Memory-to-memory operations are never allowed in x86 Assembly language.
	- The instruction could change ZF, SF, AF, CF, or PF bits of the flag register.

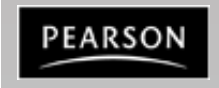

#### **Arithmetic Instructions – ADD, ADC, INC, AAA, DAA**

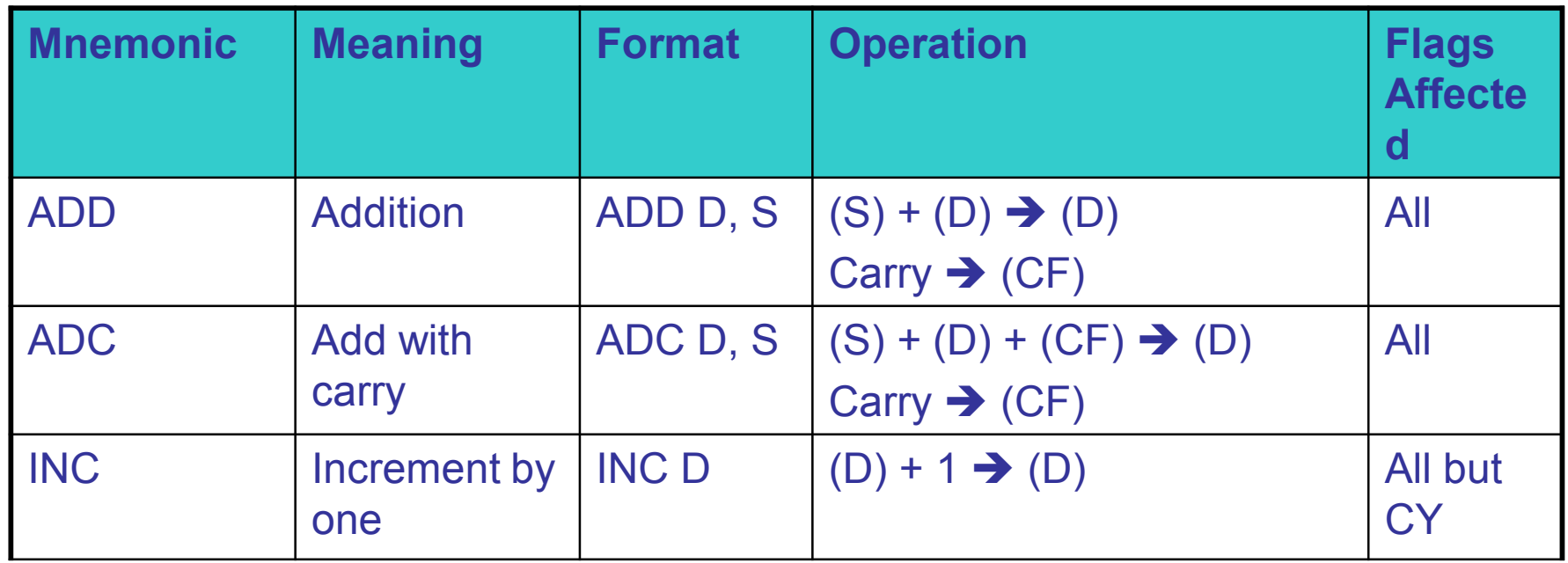

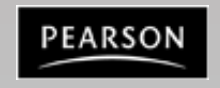

#### **Examples**

**Ex. 1 ADD AX, 2 ADC AX, 2** **Ex. 2 INC BX INC word ptr [BX]**

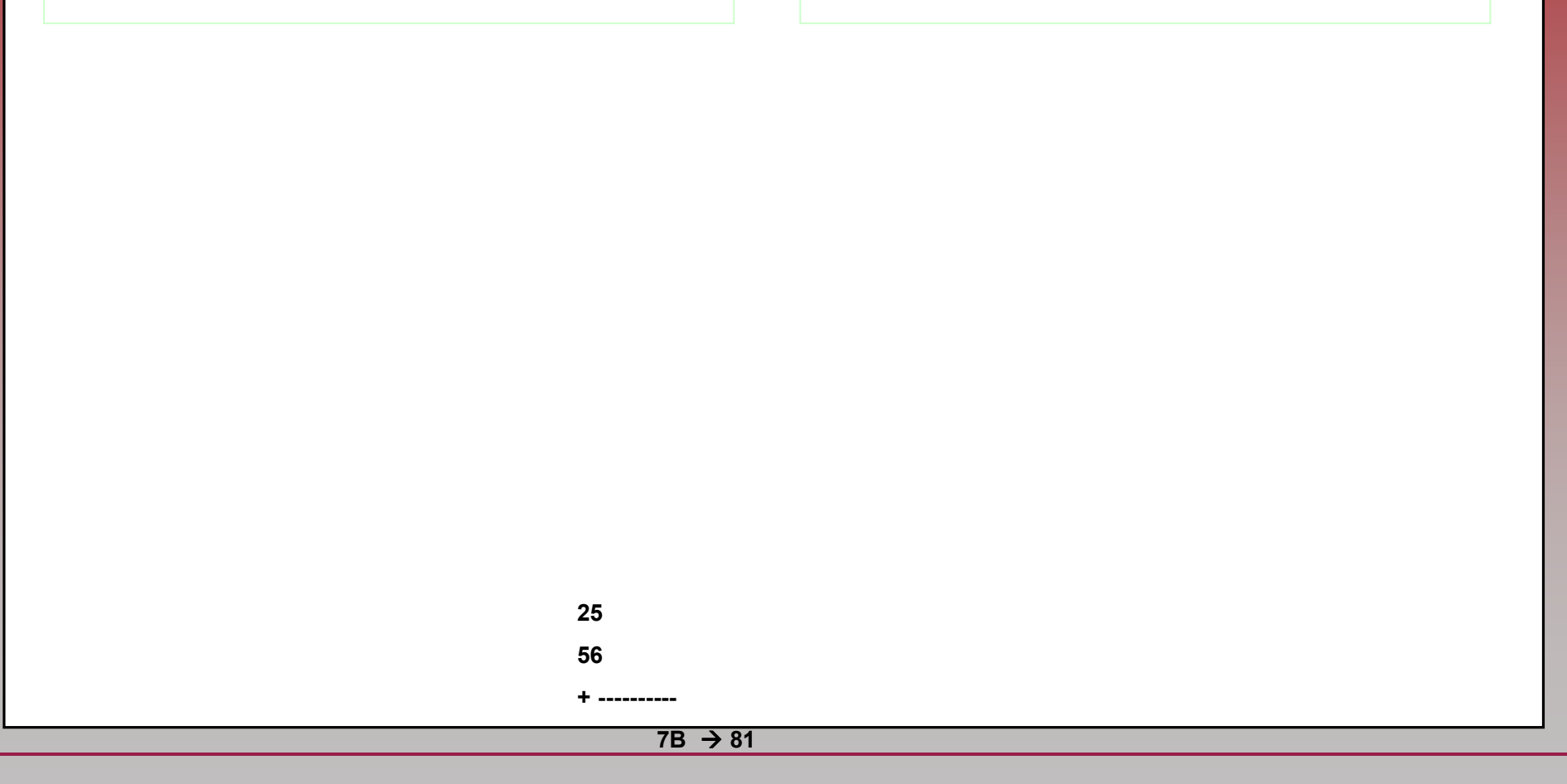

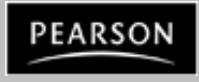

*The x86 PC Assembly Language, Design, and Interfacing* By Muhammad Ali Mazidi, Janice Gillespie Mazidi and Danny Causey

#### **3.1: UNSIGNED ADDITION AND SUBTRACTION addition of unsigned numbers**

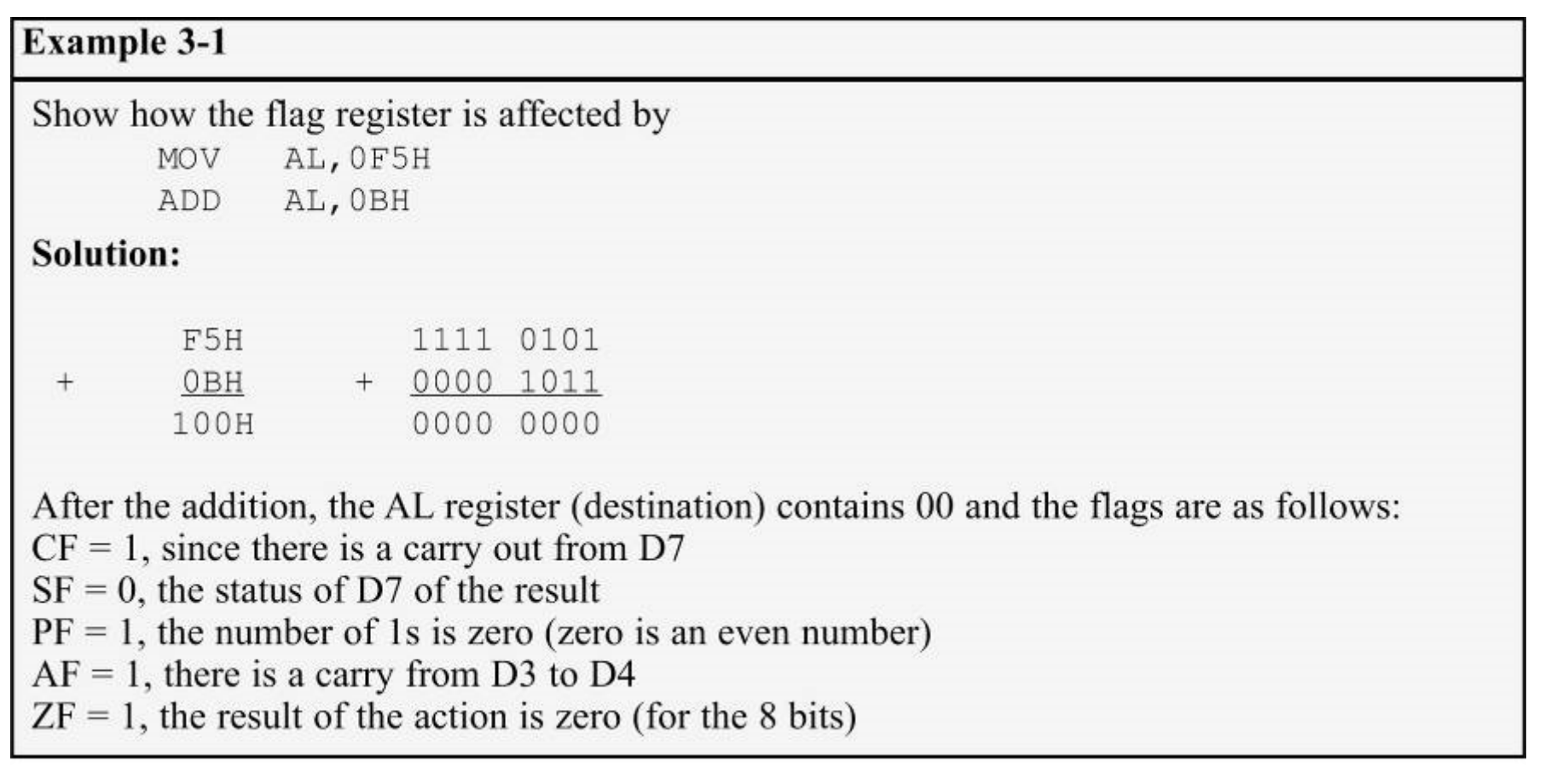

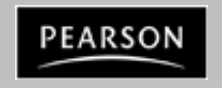

## • Program 3-1a uses AH to accumulate carries as the operands are added to AL.

Write a program to calculate the total sum of 5 bytes of data. Each byte represents the daily wages of a worker. This person does not make more than \$255 (FFH) a day. The decimal data is as follows: 125, 235, 197, 91, and 48.

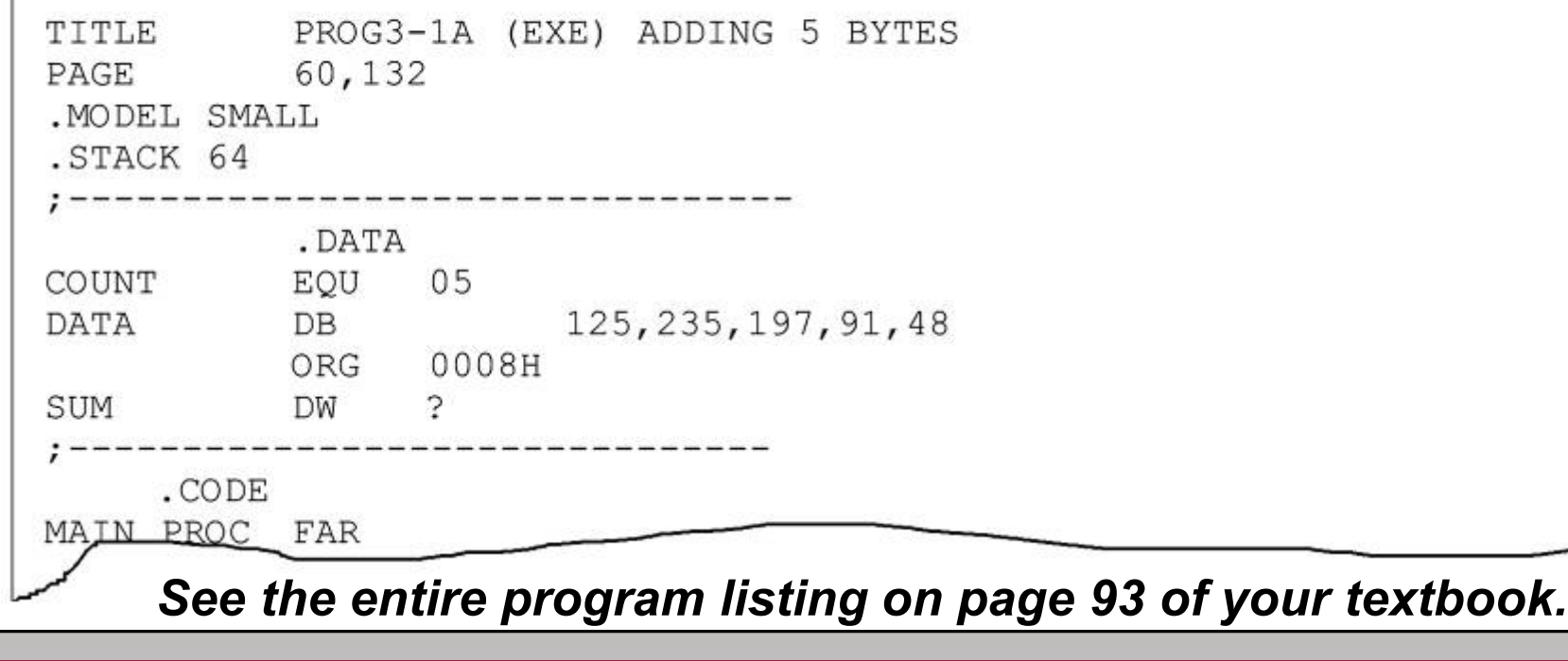

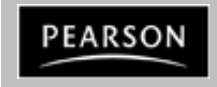

*The x86 PC Assembly Language, Design, and Interfacing* By Muhammad Ali Mazidi, Janice Gillespie Mazidi and Danny Causey

- Numbers are converted to hex by the assembler: – **125=7DH 235=0EBH 197=0C5H 91=5BH 48=30H**
- Three iterations of the loop are shown below.
	- In the first, 7DH is added to AL.
		- $CF = 0$  and  $AH = 00$ .
		- $CX = 04$  and  $ZF = 0$ .
	- Second, EBH is added to AL & since a carry occurred, AH is incremented
		- AL = 68H and  $CF = 1$ .
		- $CX = 0.3$  and  $ZF = 0$ .
	- Third, C5H is added to AL, again a carry increments AH.
		- AL = 2DH,  $CX = 02$  and  $ZF = 0$ .

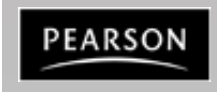

- This process continues until  $CX = 00$  and the zero flag becomes 1, causing JNZ to fall through.
	- The result will be saved in the word-sized memory set aside in the data segment.

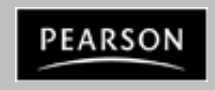

Due to pipelining it is strongly recommended that the following lines of the program be replaced:

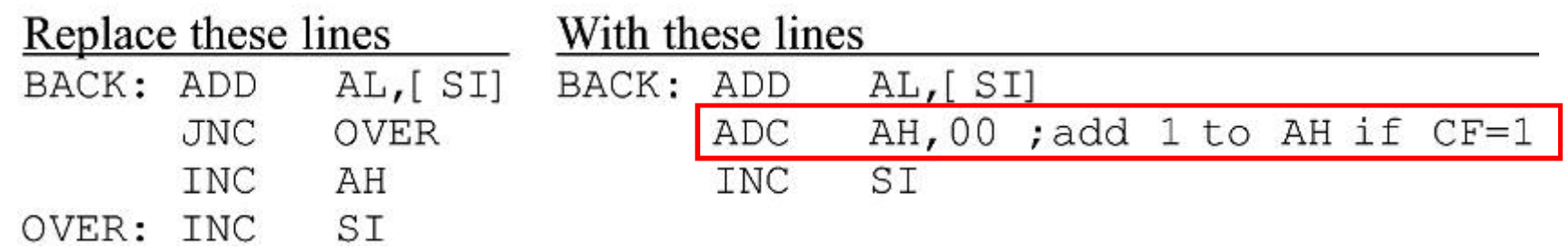

- The "**ADC AH,00**" instruction in reality means add **00+AH+CF** and place the result in **AH**.
	- More efficient since the instruction "**JNC OVER**" has to empty the queue of pipelined instructions and fetch the instructions from the OVER target every time the carry is zero  $(CF = 0)$ .
	- Program 3-1b is the same as 3-1a, rewritten for word addition. (See the program listing on page 94 of your textbook.)

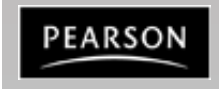

- Assume a program to total U.S. budget for the last 100 years or mass of planets in the solar system.
	- Numbers being added could be 8 bytes wide or more.
- The programmer must write the code to break the large numbers into smaller chunks to be processed.
	- A 16-bit register & an 8 byte operand is wide would take a total of four iterations.
	- An 8-bit register with the same operands would require eight iterations.

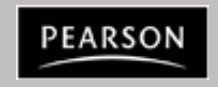

In writing program 3-2, the first decision was the directive for coding the data in the data segment.

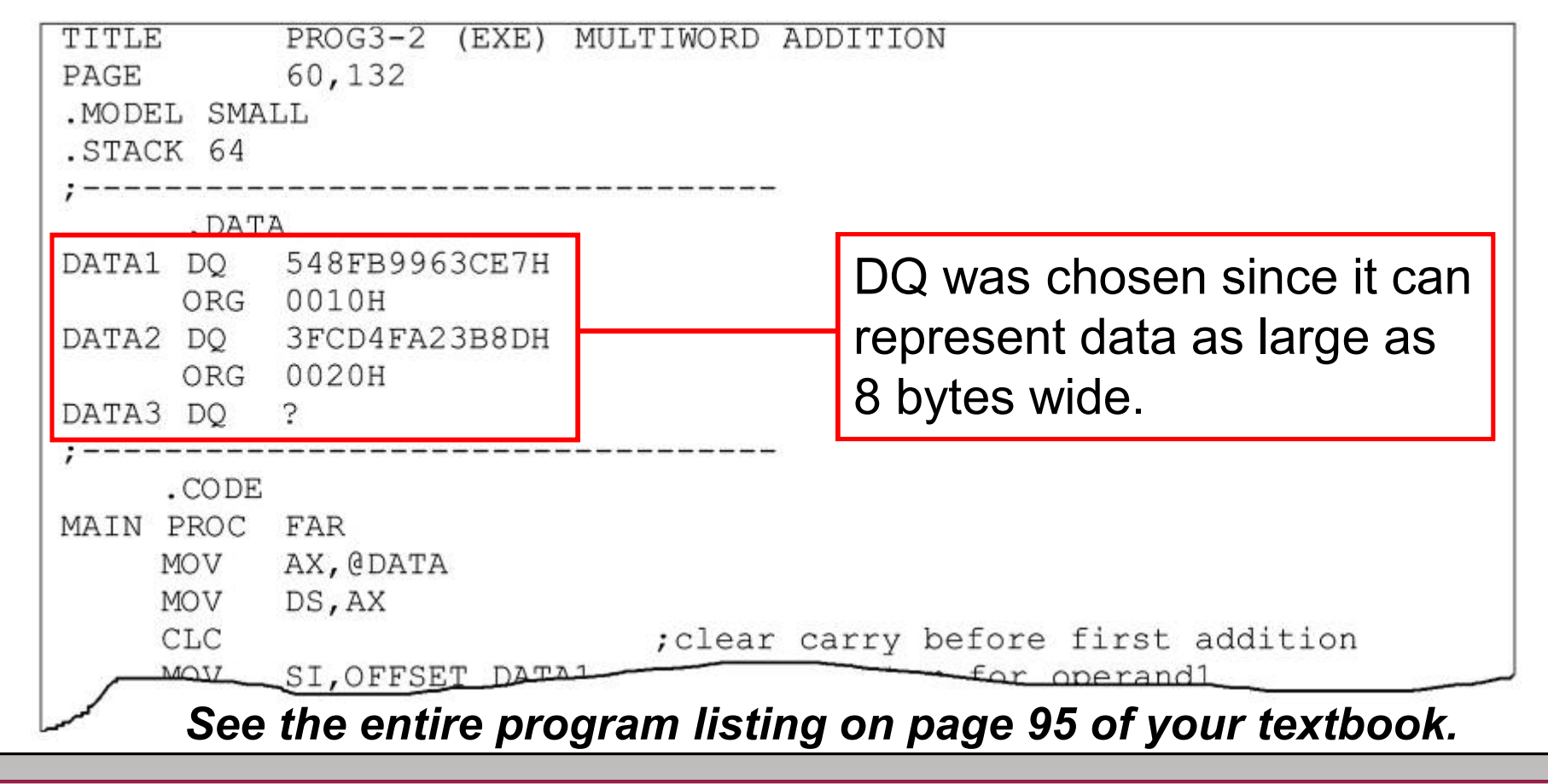

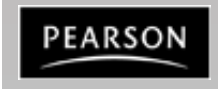

*The x86 PC Assembly Language, Design, and Interfacing* By Muhammad Ali Mazidi, Janice Gillespie Mazidi and Danny Causey

- In addition of multibyte (or multiword) numbers, the ADC instruction is always used, as the carry must be added to the next-higher byte (or word) in the next iteration.
	- Before executing ADC, the carry flag is cleared  $(CF = 0)$  using the CLC (clear carry) instruction.
- Three pointers have been used:
	- SI for DATA1; DI for DATA2.
	- BX for DATA3. (where the result is saved)

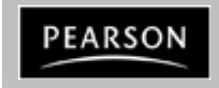

- A new instruction, "LOOP XXXX", replaces the often used "**DEC CX**" and "**JNZ XXXX**".
	- LOOP is equivalent to the following two instructions **XXXX**
	- DEC CX. **JNZ** XXXX
		- When "**LOOP xxxx**" is executed, CX decrements automatically, and if CX is not 0, the processor will jump to target address **xxxx**.
			- If CX is 0, the next instruction (below "LOOP xxxx") is executed.

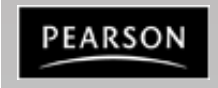

### **3.1: UNSIGNED ADDITION AND SUBTRACTION subtraction of unsigned numbers**

- In subtraction, x86 processors use 2's complement.
	- Internal adder circuitry performs the subtraction command.
- x86 steps in executing the SUB instruction:
	- 1. Take the 2's complement of the subtrahend. (source operand)
	- 2. Add it to the minuend. (destination operand)
	- 3. Invert the carry.
		- The steps are performed for every SUB instruction regardless of source & destination of the operands.

```
SUB
dest, source; dest = dest - source
```
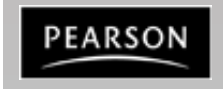

#### **3.1: UNSIGNED ADDITION AND SUBTRACTION subtraction of unsigned numbers**

- After the execution, if  $CF = 0$ , the result is positive.
	- $-$  If CF = 1, the result is negative and the destination has the 2's complement of the result.

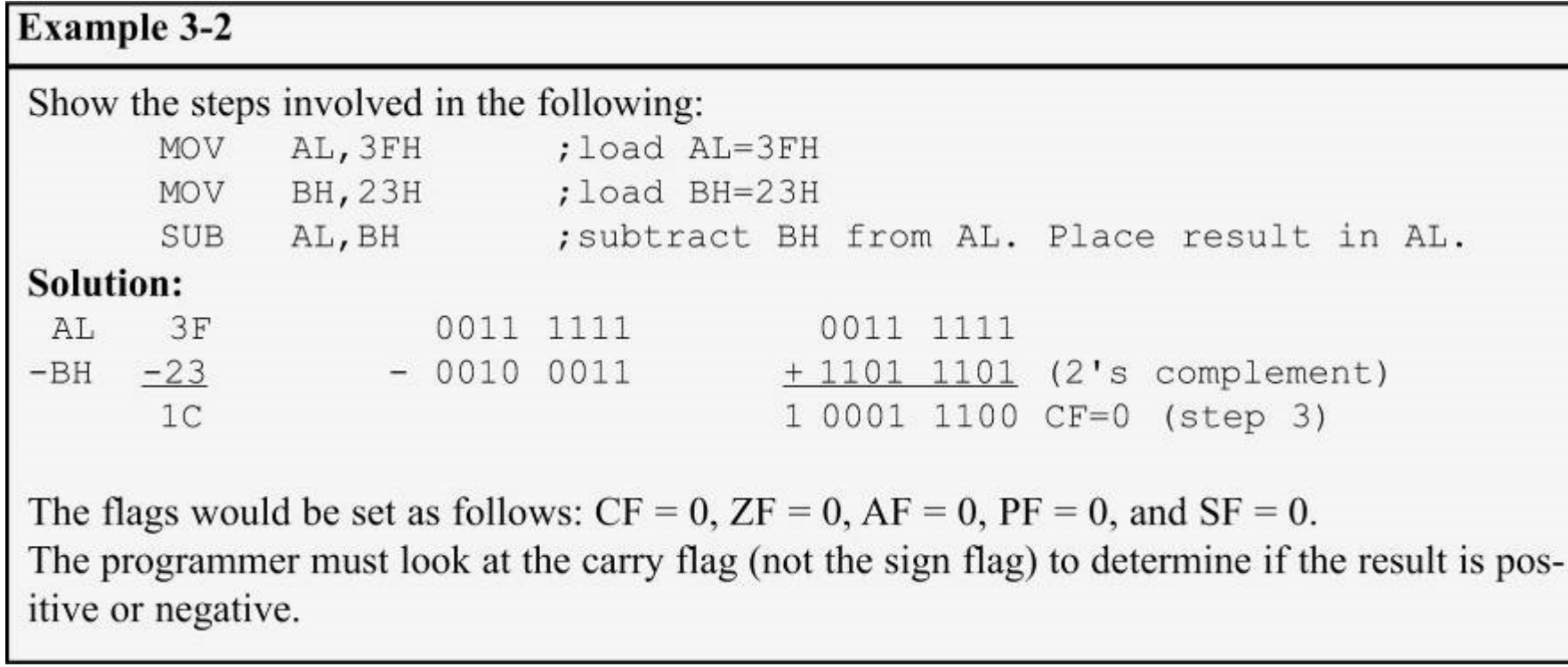

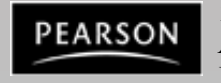

#### **3.1: UNSIGNED ADDITION AND SUBTRACTION subtraction of unsigned numbers**

• NOT performs the 1's complement of the operand. – The operand is incremented to get the 2's complement.

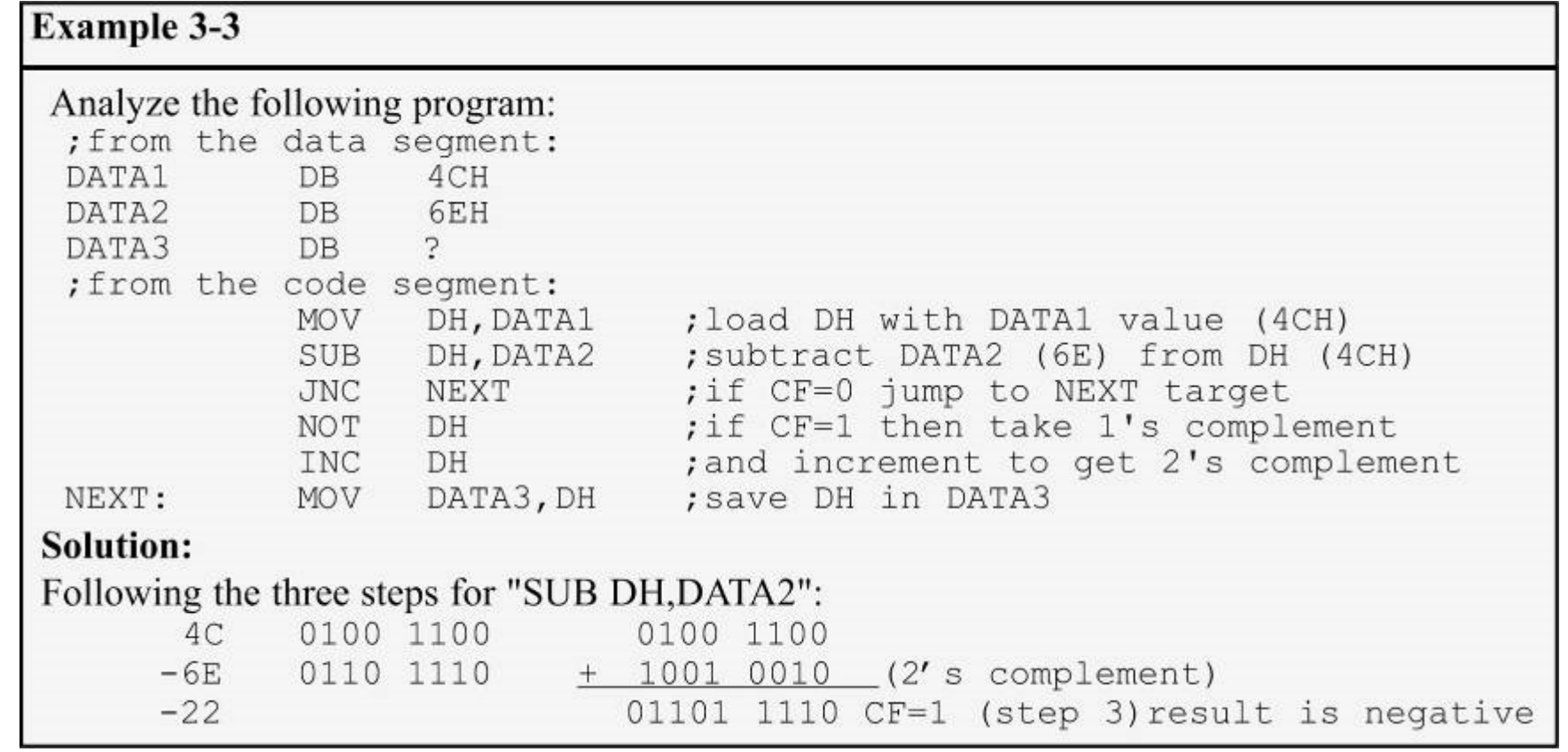

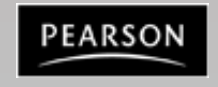

#### **3.1: UNSIGNED ADDITION AND SUBTRACTION SBB subtract with borrow**

- SBB is used for multibyte (multiword) numbers.
	- It will take care of the borrow of the lower operand.
		- If the carry flag is 0, SBB works like SUB.
		- If the carry flag is 1, SBB subtracts 1 from the result.
- The PTR (pointer) data specifier directive is widely used to specify the size of the operand when it differs from the defined size.

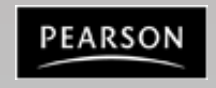

#### **3.1: UNSIGNED ADDITION AND SUBTRACTION SBB - subtract with borrow**

• "**WORD PTR**" tells the assembler to use a word operand, though the data is defined as a doubleword.

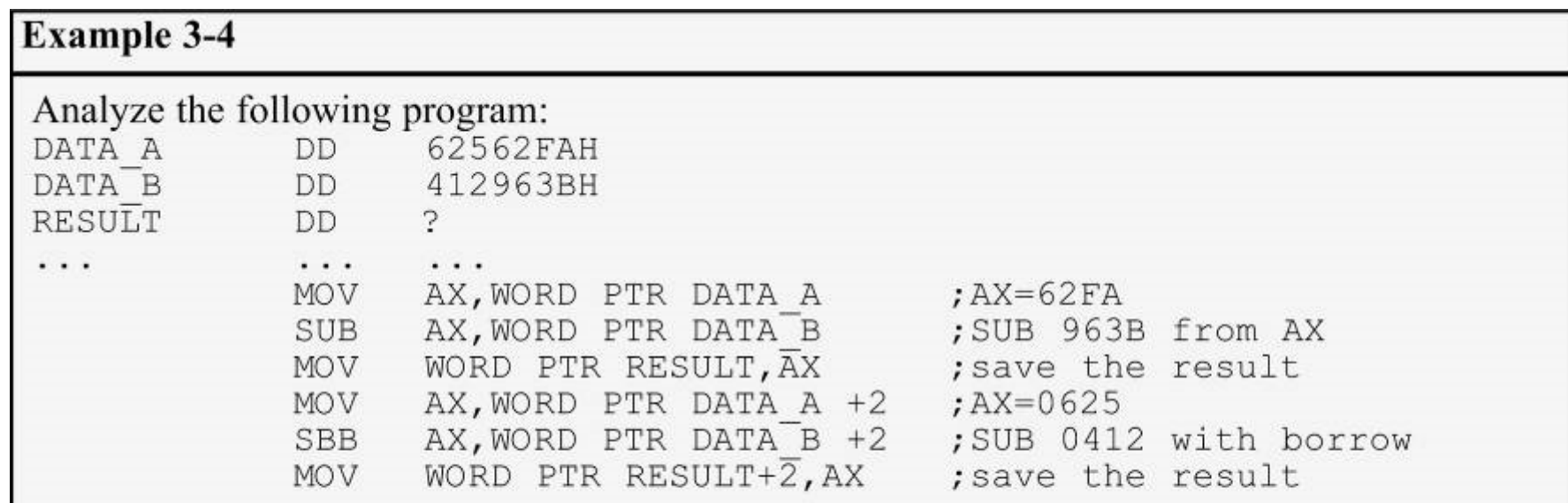

#### Solution:

After the SUB,  $AX = 62FA - 963B = CCBF$  and the carry flag is set. Since  $CF = 1$ , when SBB is executed,  $AX = 625 - 412 - 1 = 212$ . Therefore, the value stored in RESULT is 0212CCBF.

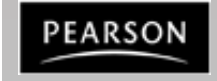

In multiplying two numbers in the x86 processor, use of registers AX, AL, AH, and DX is necessary.

– The function assumes the use of those registers.

- Three multiplication cases:
	- byte times byte; word times word; byte times word.

#### **Table 3-1: Unsigned Multiplication Summary**

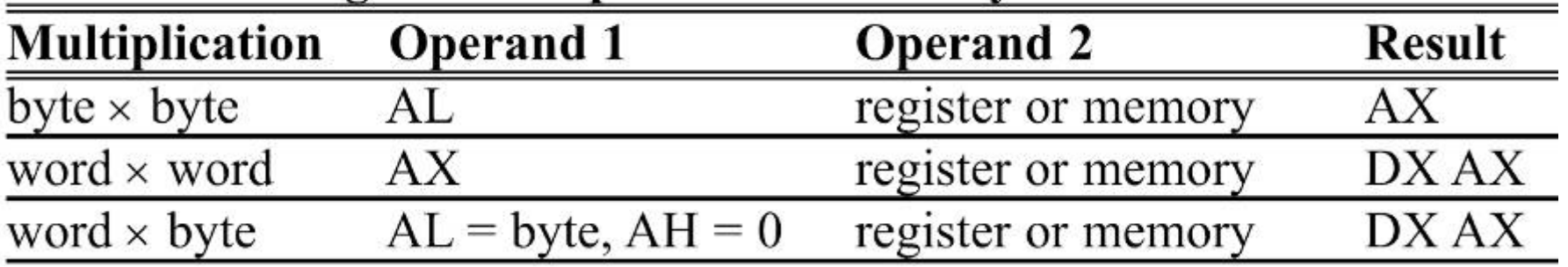

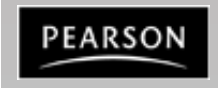

- **byte × byte** one of the operands must be in the AL register and the second can be in a register or in memory.
	- After the multiplication, the result is in AX.

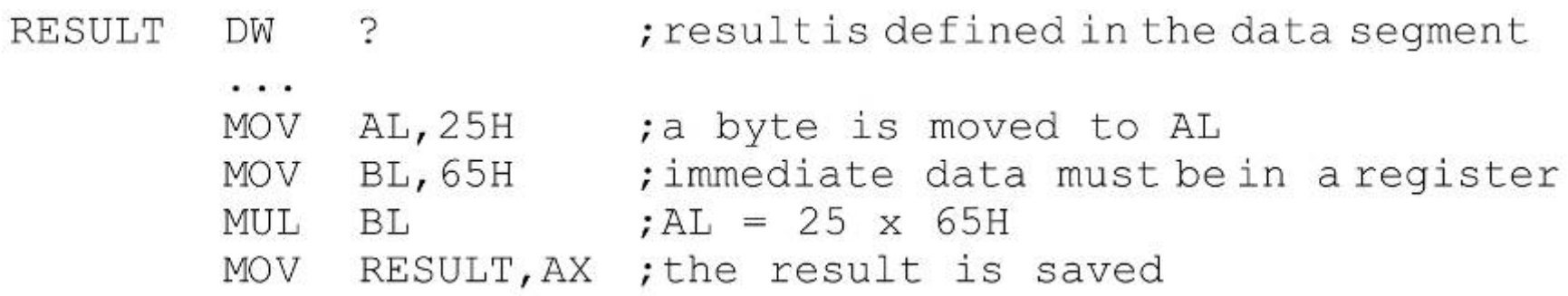

- 25H is multiplied by 65H and the result is saved in word-sized memory named RESULT.
	- Register addressing mode was used.
	- Examples of other address modes appear on textbook page 98.

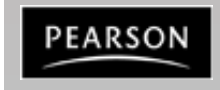

- **word**  $\times$  **word** one operand must be in AX & the second operand can be in a register or memory.
	- After multiplication, AX & DX will contain the result.
		- Since word-by-word multiplication can produce a 32-bit result, AX will hold the lower word and DX the higher word.

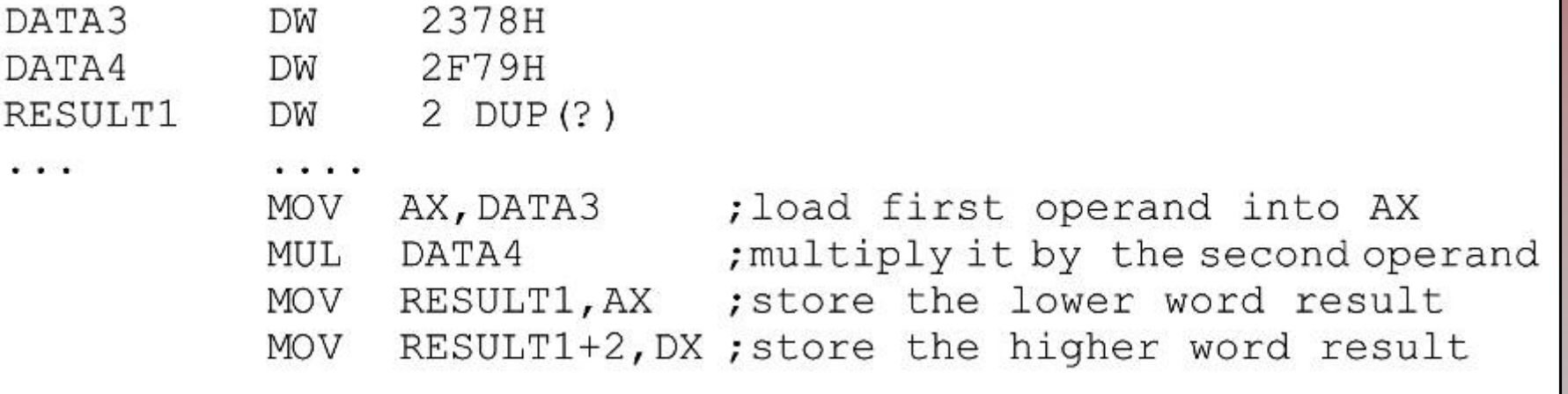

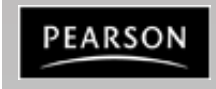

• **word × byte** - similar to word-by-word multiplication except that AL contains the byte operand and AH must be set to zero.

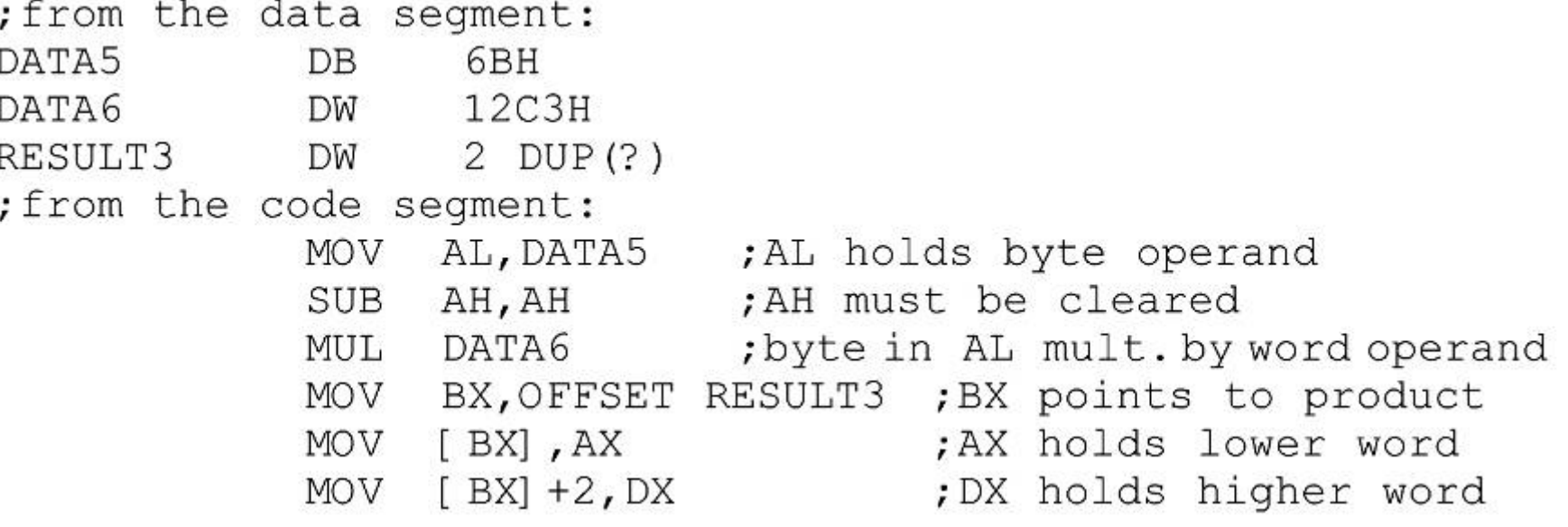

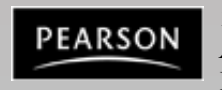

- Like multiplication, division of two numbers in the x86 uses of registers AX, AL, AH, and DX.
- Four division cases:
	- byte over byte; word over word.
	- word over byte; doubleword over word.
- In divide, in cases where the CPU cannot perform the division, an interrupt is activated.
	- Referred to as an *exception,* and the PC will display a **Divide Error** message.
		- If the denominator is zero. (dividing any number by 00)
		- If the quotient is too large for the assigned register.

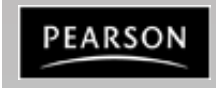

- **byte/byte** the numerator must be in the AL register and AH must be set to zero.
	- The denominator cannot be immediate but can be in a register or memory, supported by the addressing modes.
		- After the DIV instruction is performed, the quotient is in AL and the remainder is in AH.

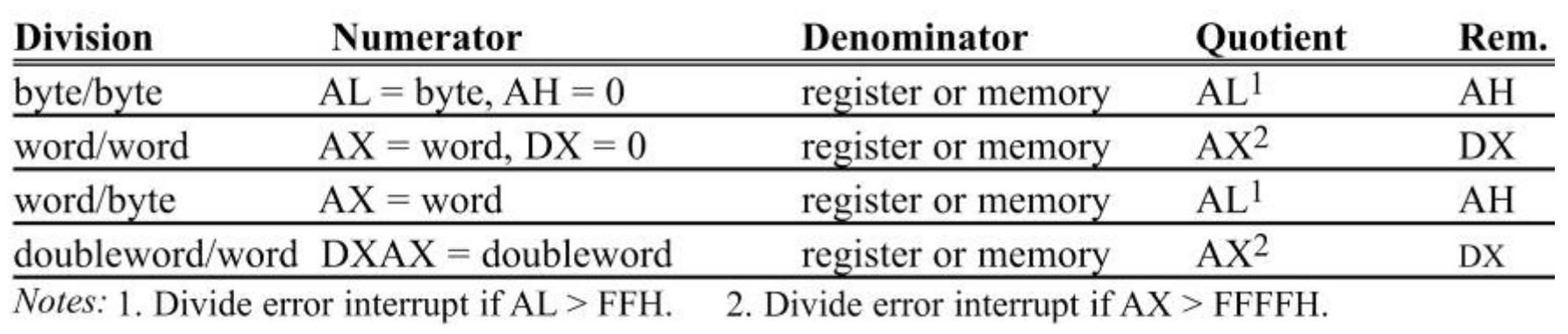

#### **Table 3-2: Unsigned Division Summary**

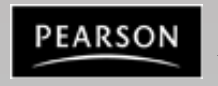

• Various addressing modes of the denominator.

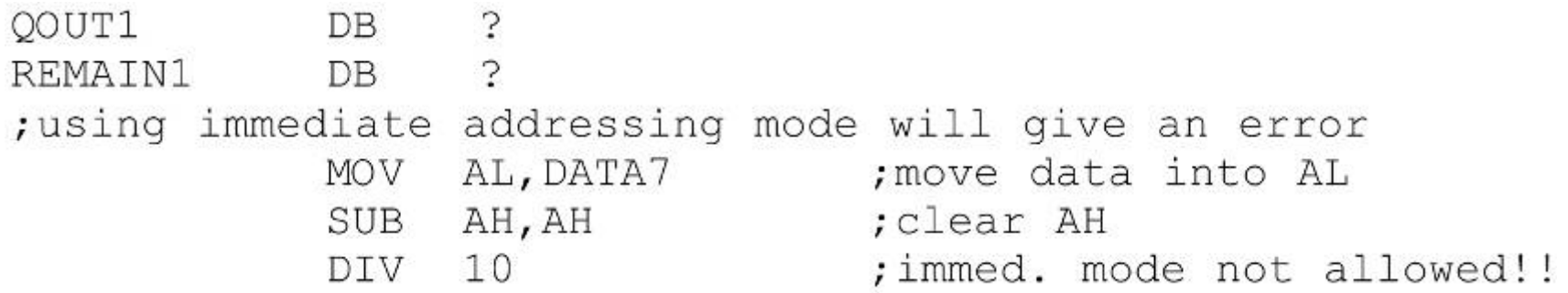

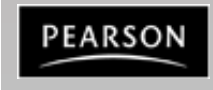

## • Various addressing modes of the denominator.

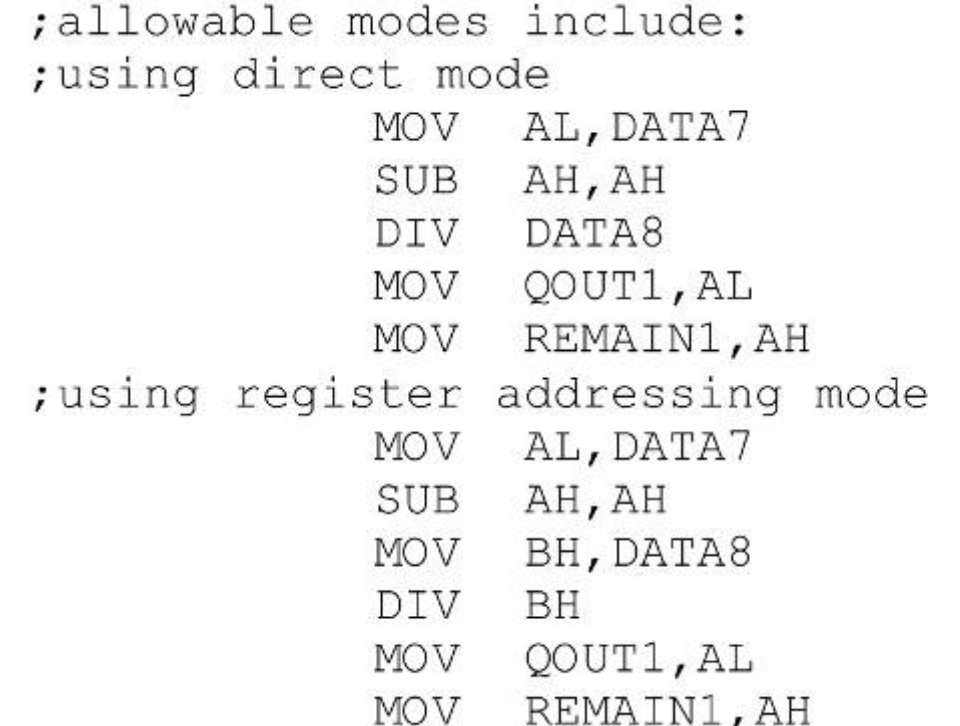

: AL holds numerator ; AH must be cleared ; divide AX by DATA8 ; quotient =  $AL = 09$ ; remainder =  $AH = 05$ 

> ; AL holds numerator ; AH must be cleared ; move denom. to register ; divide AX by BH ; quotient =  $AL = 09$ : remainder =  $AH = 05$

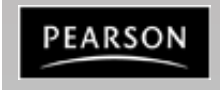

## • Various addressing modes of the denominator.

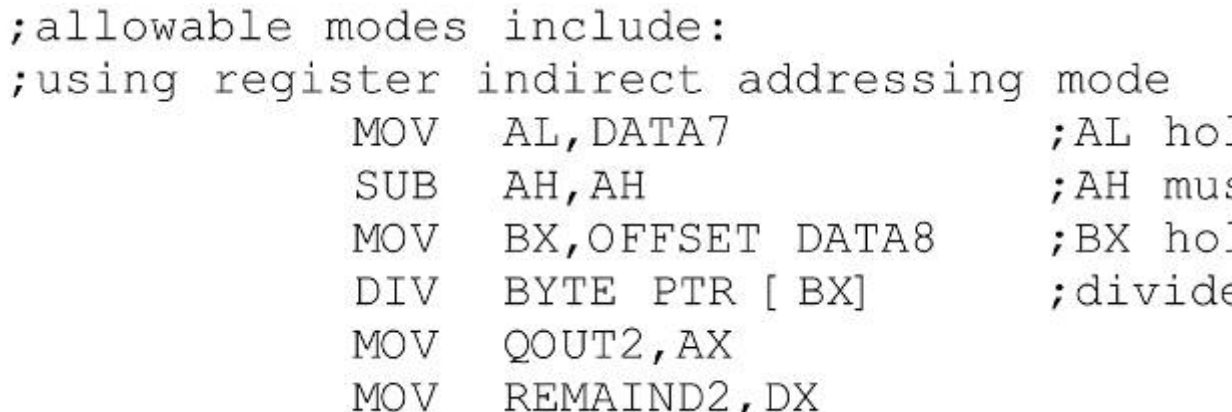

:AL holds numerator : AH must be cleared :BX holds offset of DATA8 ; divide AX by DATA8

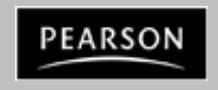

- **word/word** the numerator is in AX, and DX must be cleared.
	- The denominator can be in a register or memory.
		- After DIV, AX will have the quotient.
		- The remainder will be in DX.

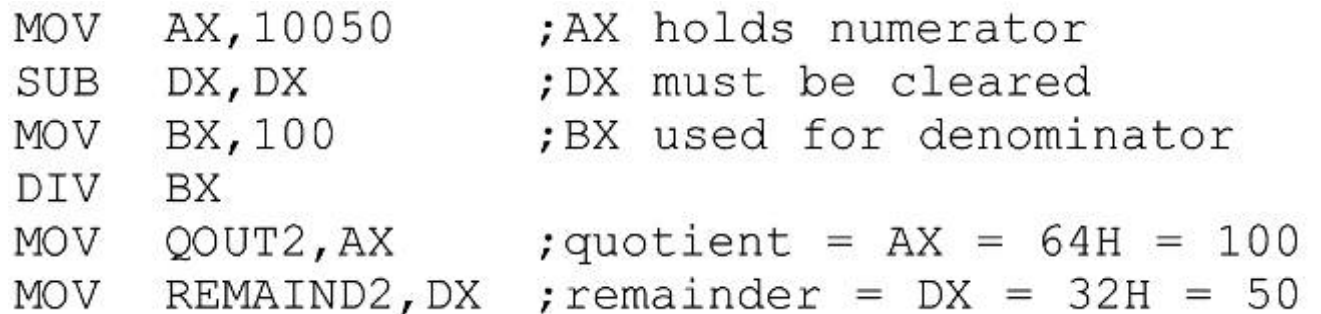

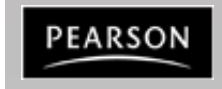

- **word/byte** the numerator is in AX & the denominator can be in a register or memory.
	- After DIV, AL will contain the quotient, AH the remainder.
		- The maximum quotient is FFH.
- This program divides  $AX = 2055$  by  $CL = 100$ .

 $-$  The quotient is AL = 14H (20 decimal)

 $-$  The remainder is AH = 37H (55 decimal).

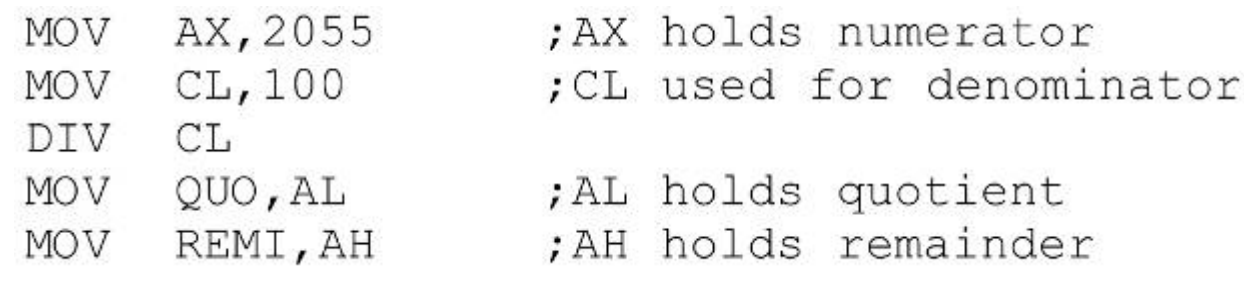

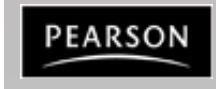

- **doubleword/word** the numerator is in AX and DX.
	- The most significant word in DX, least significant in AX.
		- The denominator can be in a register or in memory.
	- After DIV, the quotient will be in AX, the remainder in DX.
		- The maximum quotient FFFFH.

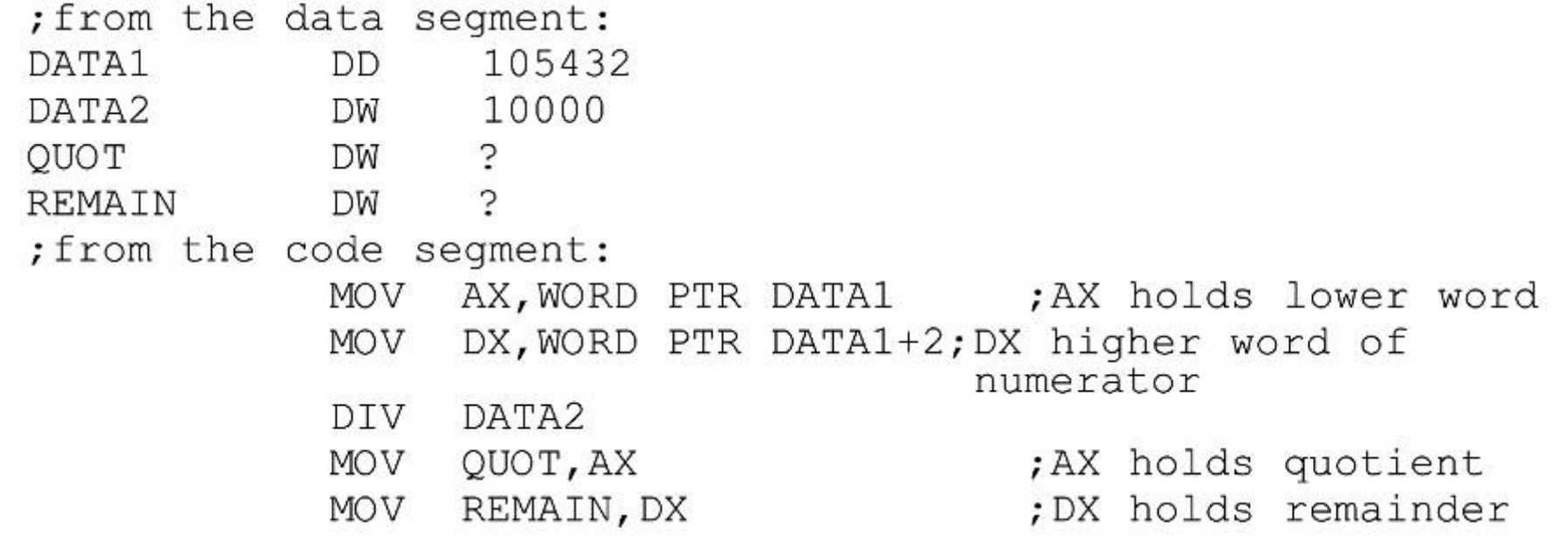

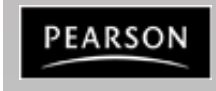

#### **Example**

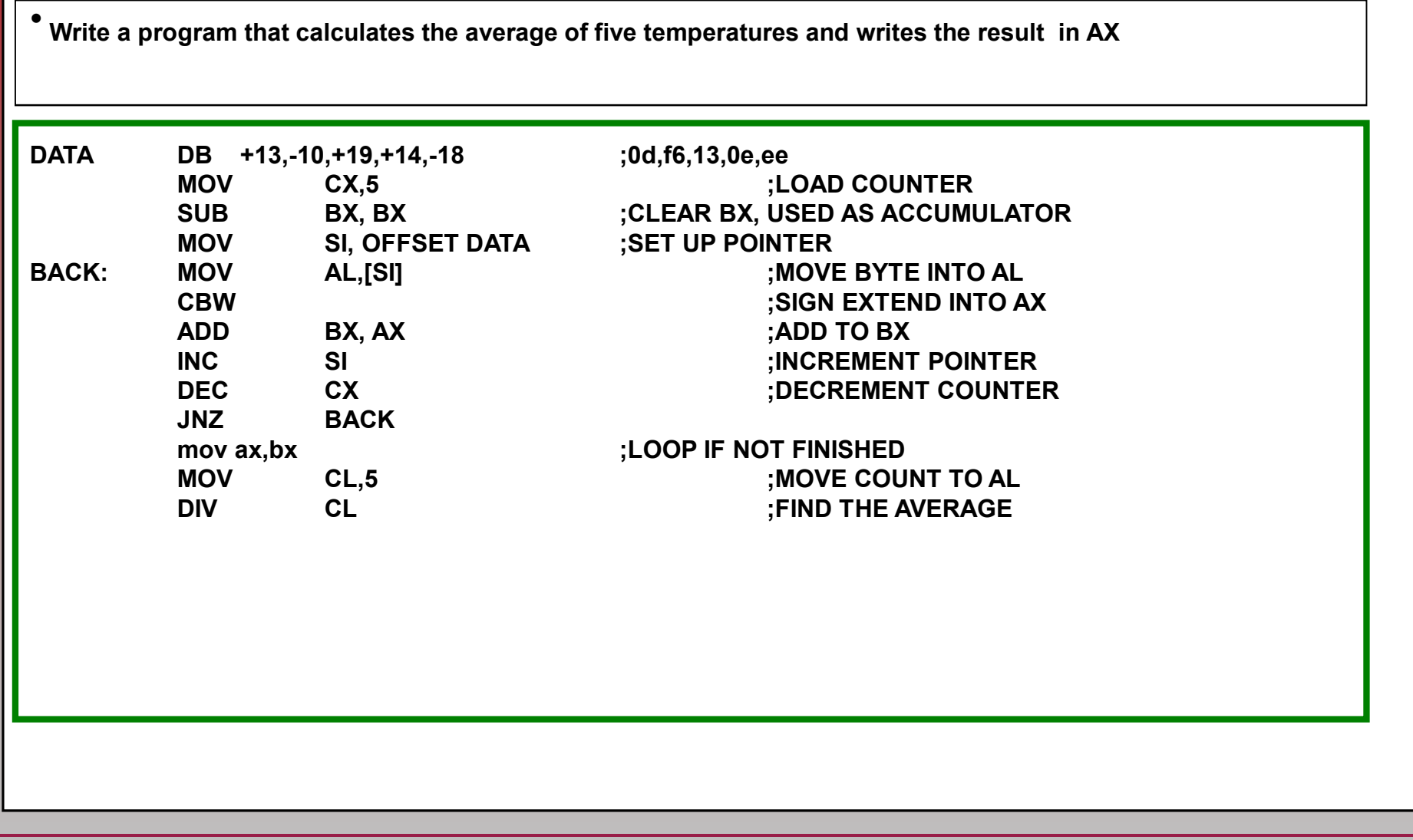

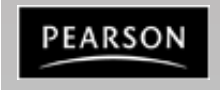

*The x86 PC Assembly Language, Design, and Interfacing* By Muhammad Ali Mazidi, Janice Gillespie Mazidi and Danny Causey

## **3.3: LOGIC INSTRUCTIONS AND**

- **AND destination, source**
	- This instruction will perform a logical AND on the operands and place the result in the destination.
		- Destination operand can be a register or in memory.
		- Source operand can be a register, memory, or immediate.

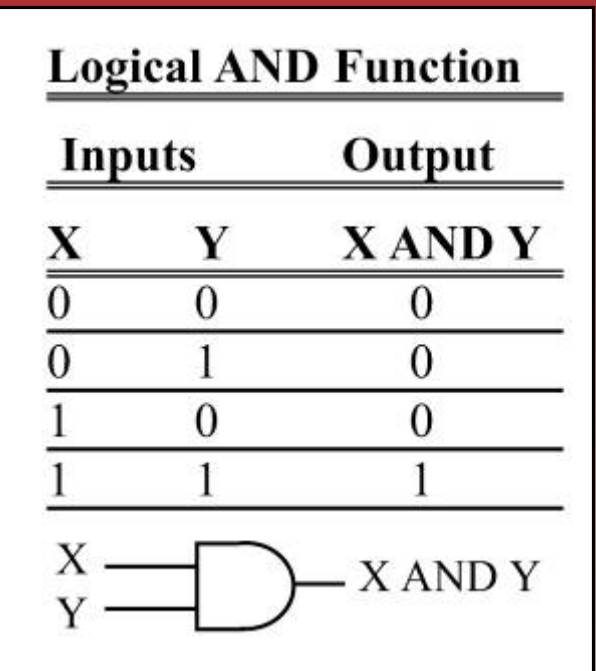

- AND will automatically change the CF & OF to zero. – PF, ZF, and SF are set according to the result.
	- The rest of the flags are either undecided or unaffected.

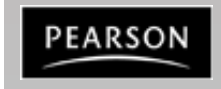

### **3.3: LOGIC INSTRUCTIONS AND**

• AND can mask certain bits of the operand, and also to test for a zero operand:

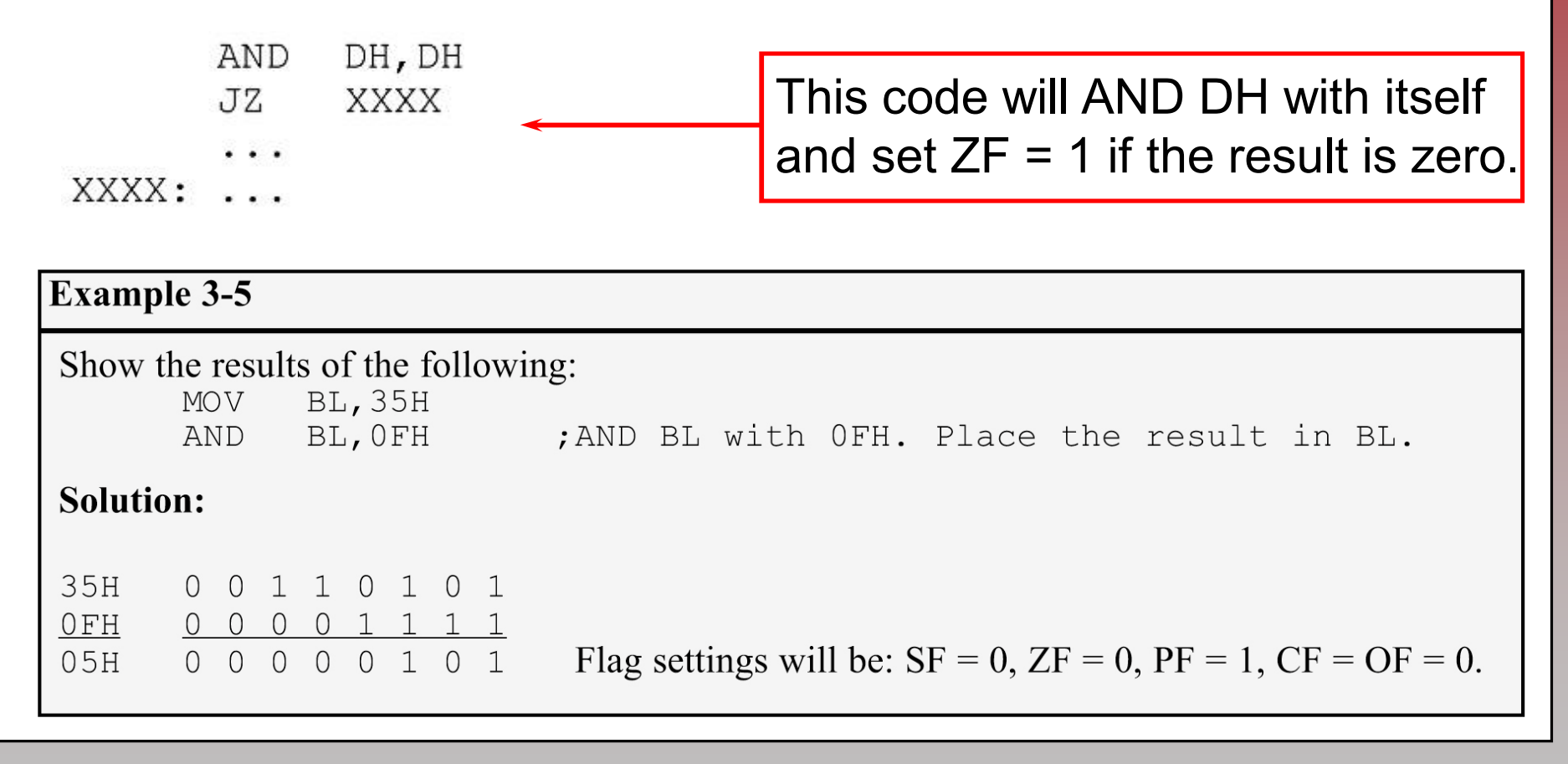

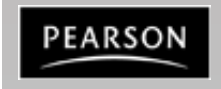

*The x86 PC Assembly Language, Design, and Interfacing* By Muhammad Ali Mazidi, Janice Gillespie Mazidi and Danny Causey

## **3.3: LOGIC INSTRUCTIONS OR**

- **OR destination, source**
	- Destination/source operands are Ored, result placed in the destination.
		- Can set certain bits of an operand to 1.
		- Destination operand can be a register or in memory.
		- Source operand can be a register, in memory, or immediate.

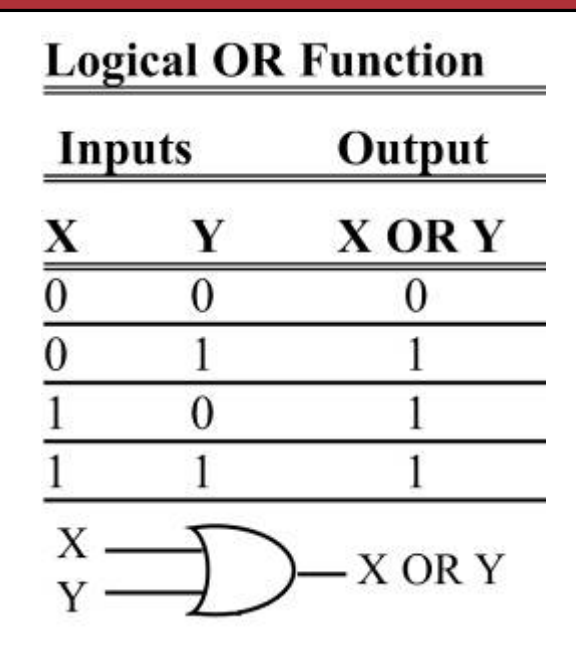

- Flags are set the same as for the AND instruction. – CF & OF will be reset to zero.
	- SF, ZF, and PF will be set according to the result.
	- All other flags are not affected.

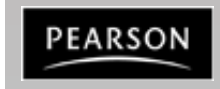

## **3.3: LOGIC INSTRUCTIONS OR**

- The OR instruction can also be used to test for a zero operand.
	- "**OR BL,0**" will OR the register BL with 0 and make  $ZF = 1$  if BL is zero.
	- "**OR BL,BL**" will achieve the same result.

#### **Example 3-6**

```
Show the results of the following:
             ; AX = 0504MOV AX, 0504
 OR AX, ODA68H ; AX = DF6C
```
#### Solution:

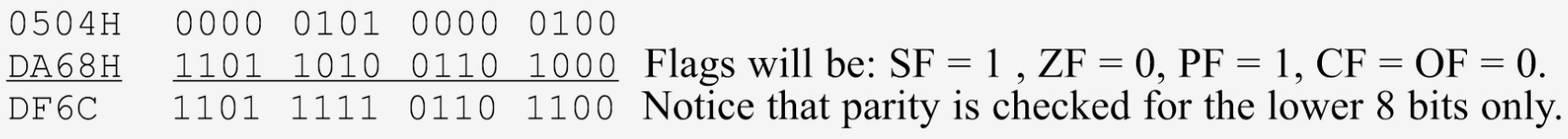

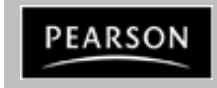

#### **3.3: LOGIC INSTRUCTIONS XOR**

#### • **XOR dest, src**

- XOR will eXclusive-OR operands and place result in the destination.
	- Sets the result bits to 1 if they are not equal, otherwise, reset to 0.
	- Flags are set the same as for AND.
	- Operand rules are the same as in the AND and OR instructions.

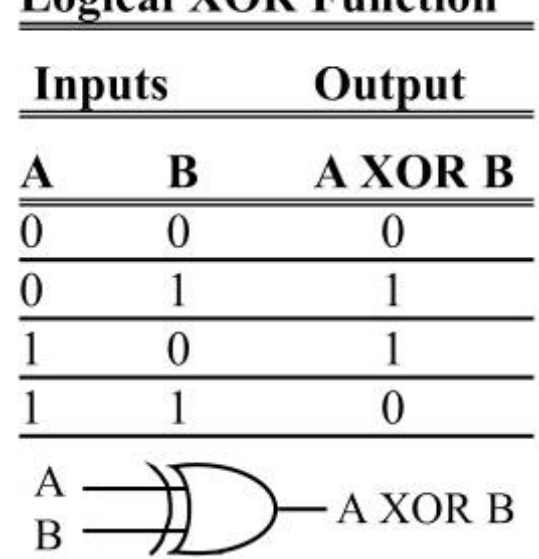

Logical VOR Eunction

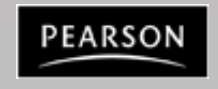

## **3.3: LOGIC INSTRUCTIONS XOR**

- XOR can be used to see if two registers have the same value.
	- $-$  "**XOR BX, CX"** will make  $ZF = 1$  if both registers have the same value, and if they do, the result (0000) is saved in BX, the destination.
- A widely used application of XOR is to toggle bits of an operand.

**XOR** AL, 04H XOR AL with 0000 0100;

– Toggling bit 2 of register AL would cause it to change to the opposite value; all other bits remain unchanged.

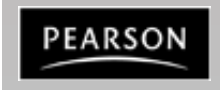

#### **3.3: LOGIC INSTRUCTIONS XOR**

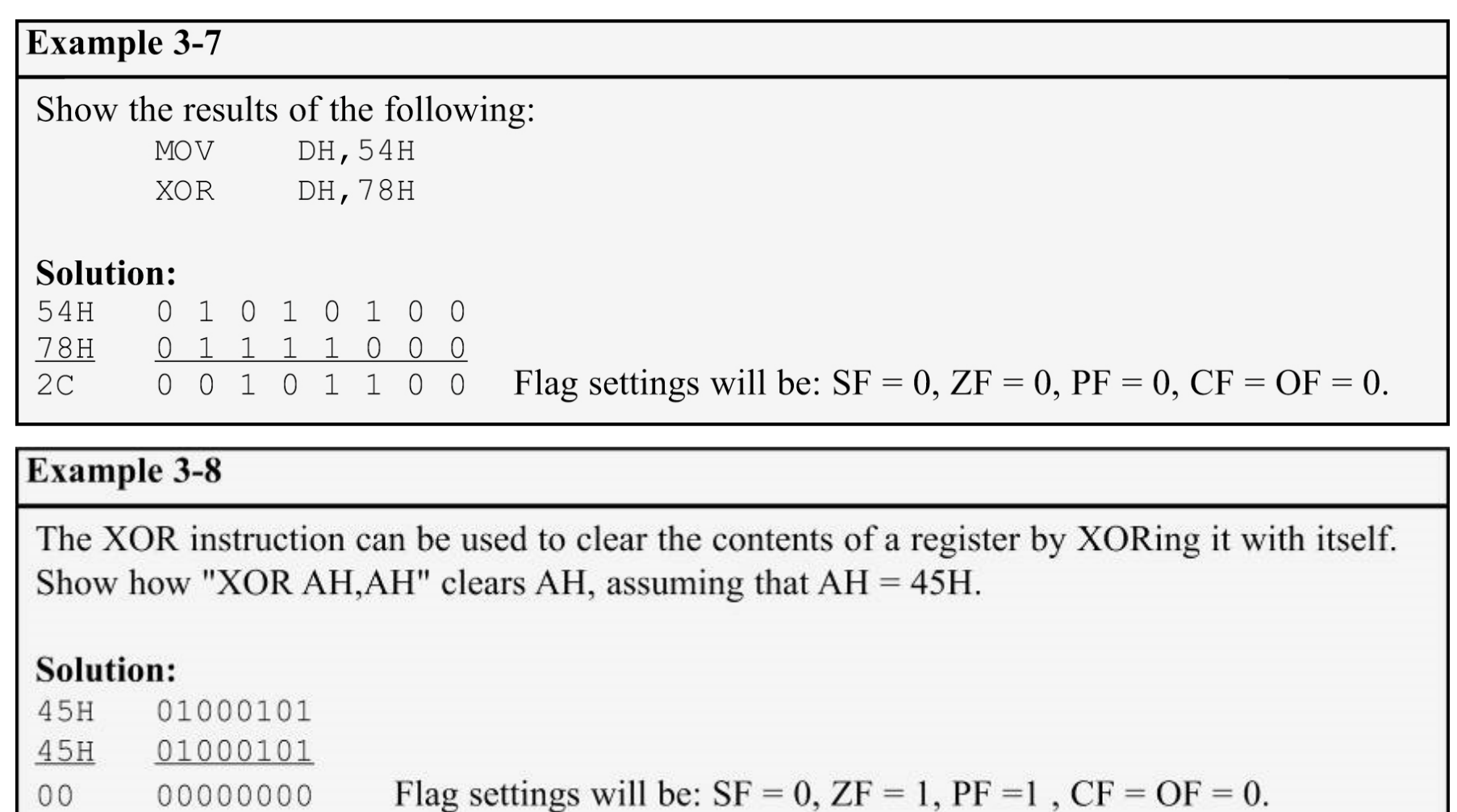

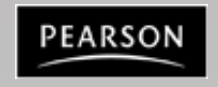

## **3.3: LOGIC INSTRUCTIONS SHIFT**

- Shifts the contents of a register or memory location right or left.
	- There are two kinds of shifts:
		- **Logical** for unsigned operands.
		- **Arithmetic** for signed operands.
- The number of times (or bits) the operand is shifted can be specified directly if it is *once only*.

– Through the CL register if it is more than once.

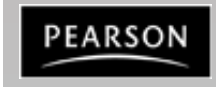

#### **Shift**

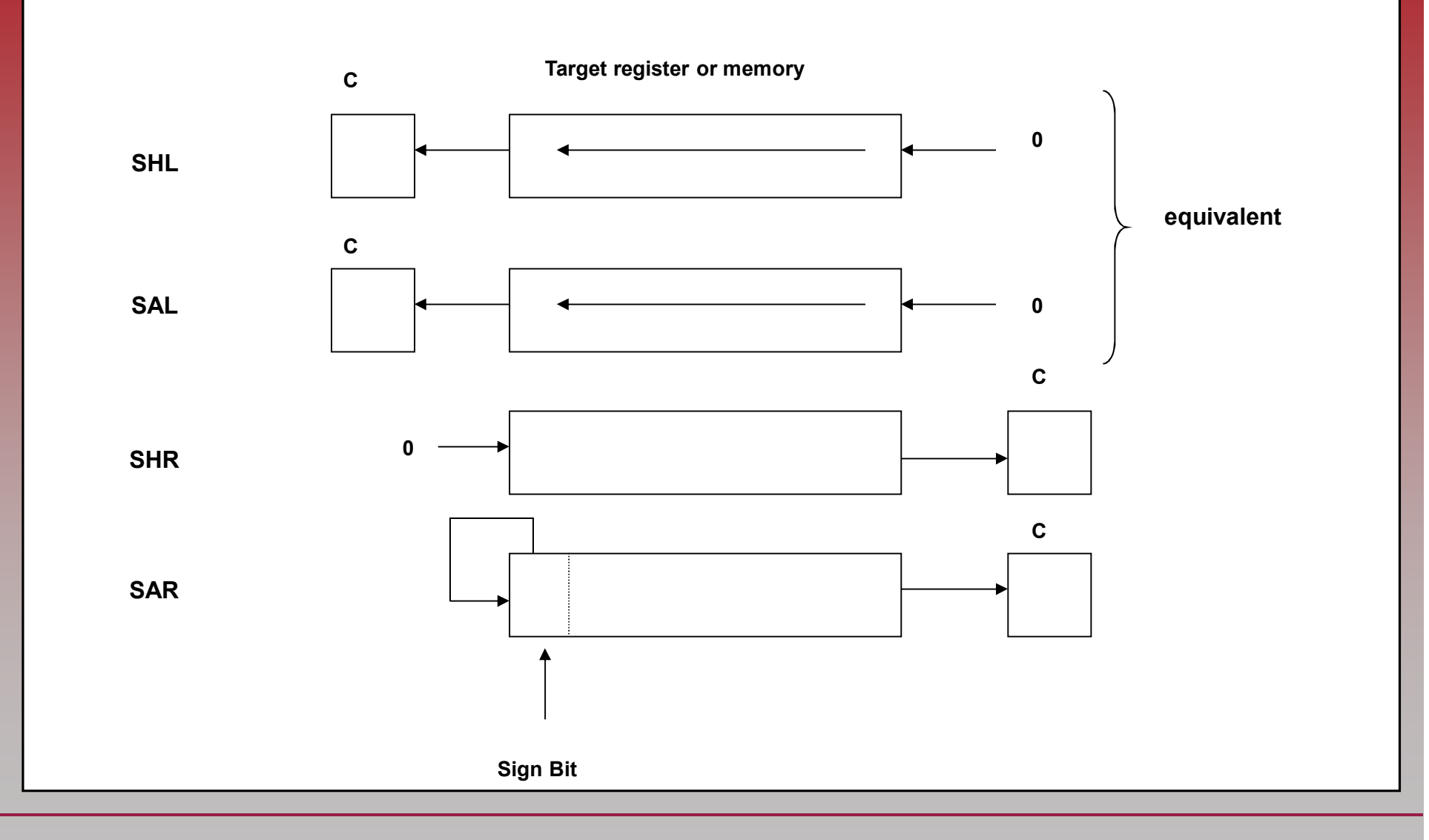

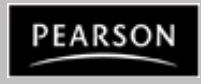

*The x86 PC Assembly Language, Design, and Interfacing* By Muhammad Ali Mazidi, Janice Gillespie Mazidi and Danny Causey

#### **3.3: LOGIC INSTRUCTIONS SHIFT RIGHT**

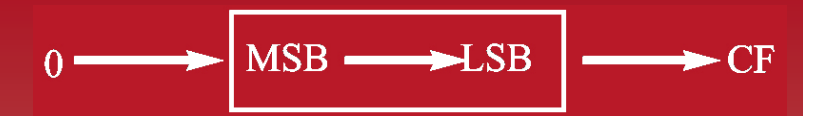

- SHR logical shift right.
	- Operand is shifted right bit by bit.
		- For every shift the LSB (least significant bit) will go to the carry flag. (CF)
		- The MSB (most significant bit) is filled with 0.

**Example 3-9** 

```
Show the result of SHR in the following:
```
**MOV** AL, 9AH

**MOV** CL.3 :set number of times to shift

AL, CL SHR

Solution:

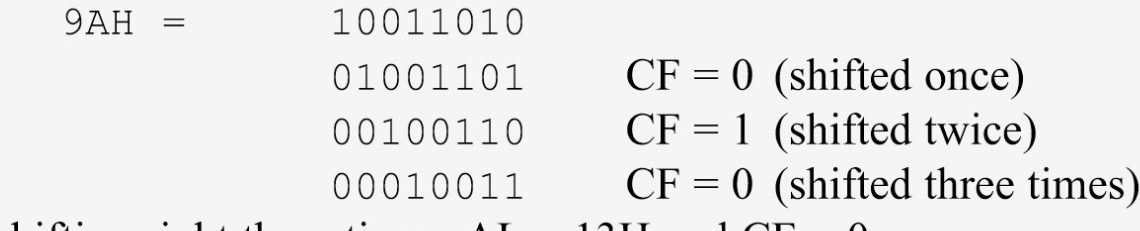

After shifting right three times,  $AL = 13H$  and  $CF = 0$ .

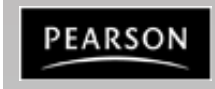

#### **3.3: LOGIC INSTRUCTIONS SHIFT RIGHT**

• If the operand is to be shifted once only, this is specified in the SHR instruction itself.

MOV BX, OFFFFH : BX=FFFFH SHR  $BX, 1$ ; shift right BX once only

#### $-$  After the shift, BX = 7FFFH and CF = 1. SHIFT.

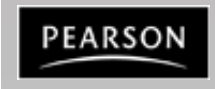

 $MSB$   $\longrightarrow$  LSB

 $\Omega$ 

### **3.3: LOGIC INSTRUCTIONS SHIFT RIGHT**

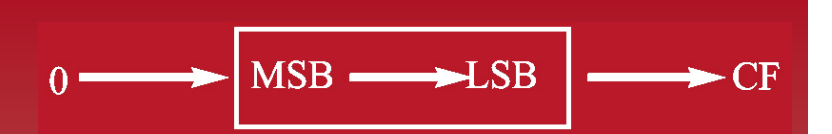

- The operand to be shifted can be in a register or in memory.
	- Immediate addressing mode is not allowed for SHIFT.
		- "**SHR 25,CL**" will cause the assembler to give an error.

**Example 3-10** 

Show the results of SHR in the following:

; from the data segment: 7777H **DM** DATA1 ; from the code segment: TIMES EOU 4 MOV  $CL$ , TIMES ;  $CL=04$ SHR DATA1, CL ; shift DATA1 CL times

#### Solution:

After the four shifts, the word at memory location DATA1 will contain 0777. The four LSBs are lost through the carry, one by one, and 0s fill the four MSBs.

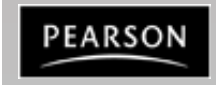

*The x86 PC Assembly Language, Design, and Interfacing* By Muhammad Ali Mazidi, Janice Gillespie Mazidi and Danny Causey

## **3.3: LOGIC INSTRUCTIONS SHIFT LEFT**

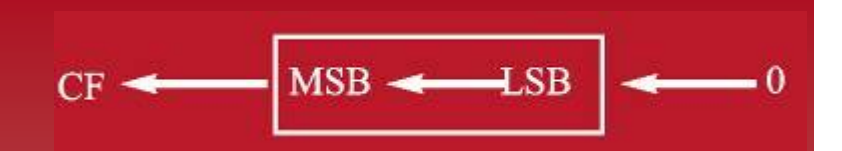

- SHL Logical shift left, the reverse of SHR.
	- After every shift, the LSB is filled with 0.
		- MSB goes to CF.
	- All rules are the same as for SHR.

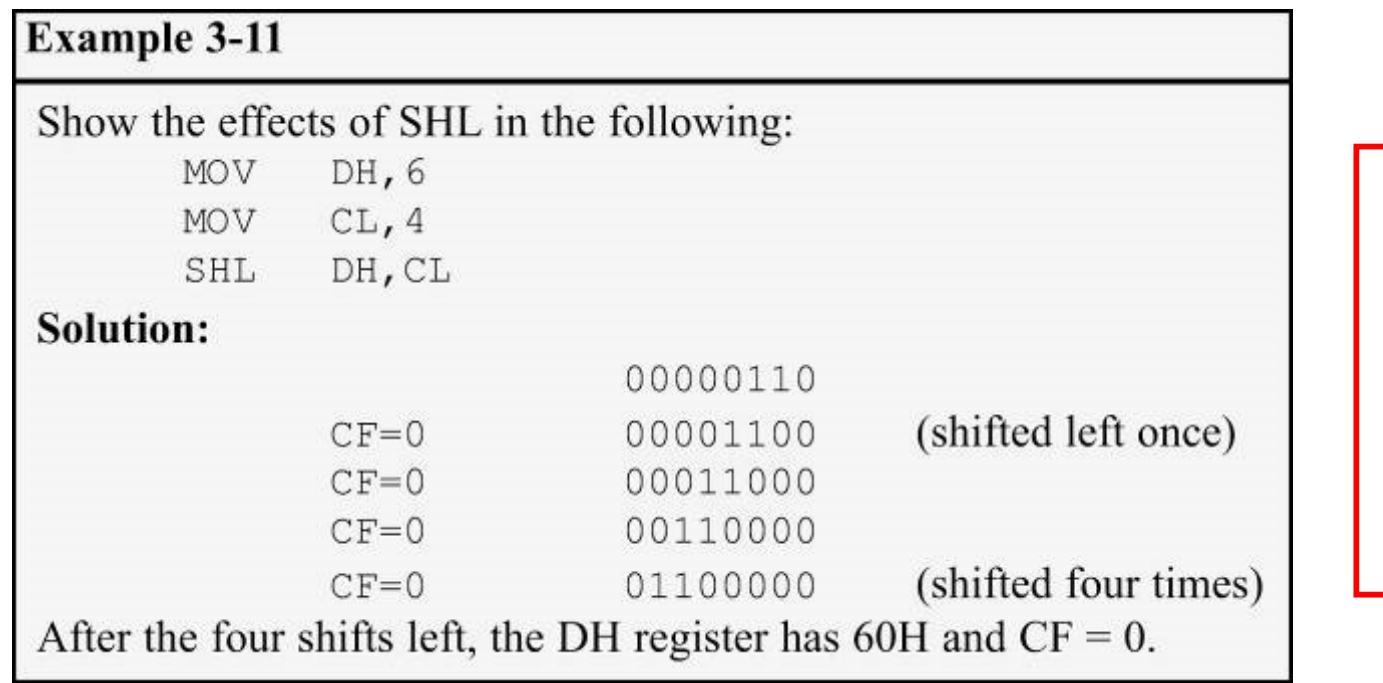

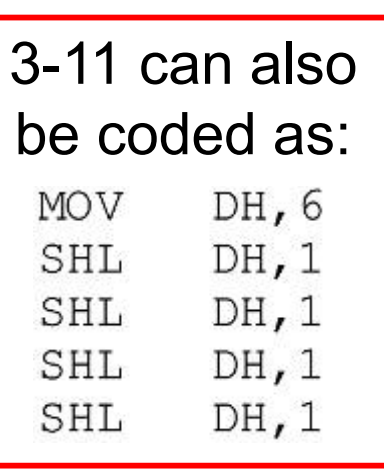

EARSON

#### **Examples**

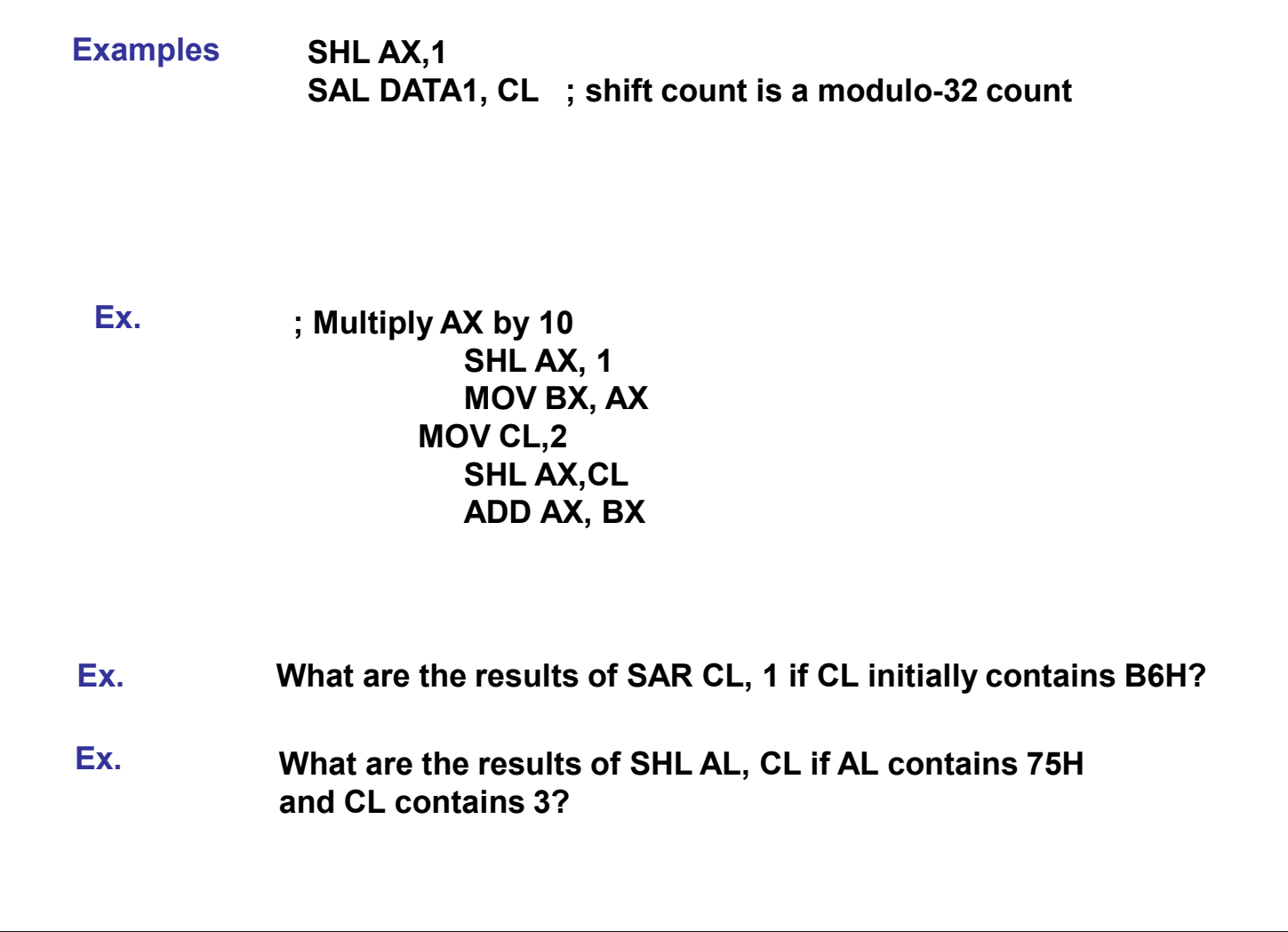

PEARSON

*The x86 PC Assembly Language, Design, and Interfacing* By Muhammad Ali Mazidi, Janice Gillespie Mazidi and Danny Causey

#### **3.5: ROTATE INSTRUCTIONS**

- ROR, ROL and RCR, RCL are designed specifically to perform a bitwise rotation of an operand.
	- They allow a program to rotate an operand right or left.
- Similar to shift instructions, if the number of times an operand is to be rotated is more than 1, this is indicated by CL.
	- The operand can be in a register or memory.
- There are two types of rotations.
	- Simple rotation of the bits of the operand
	- Rotation through the carry.

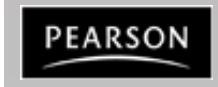

## **Rotate**

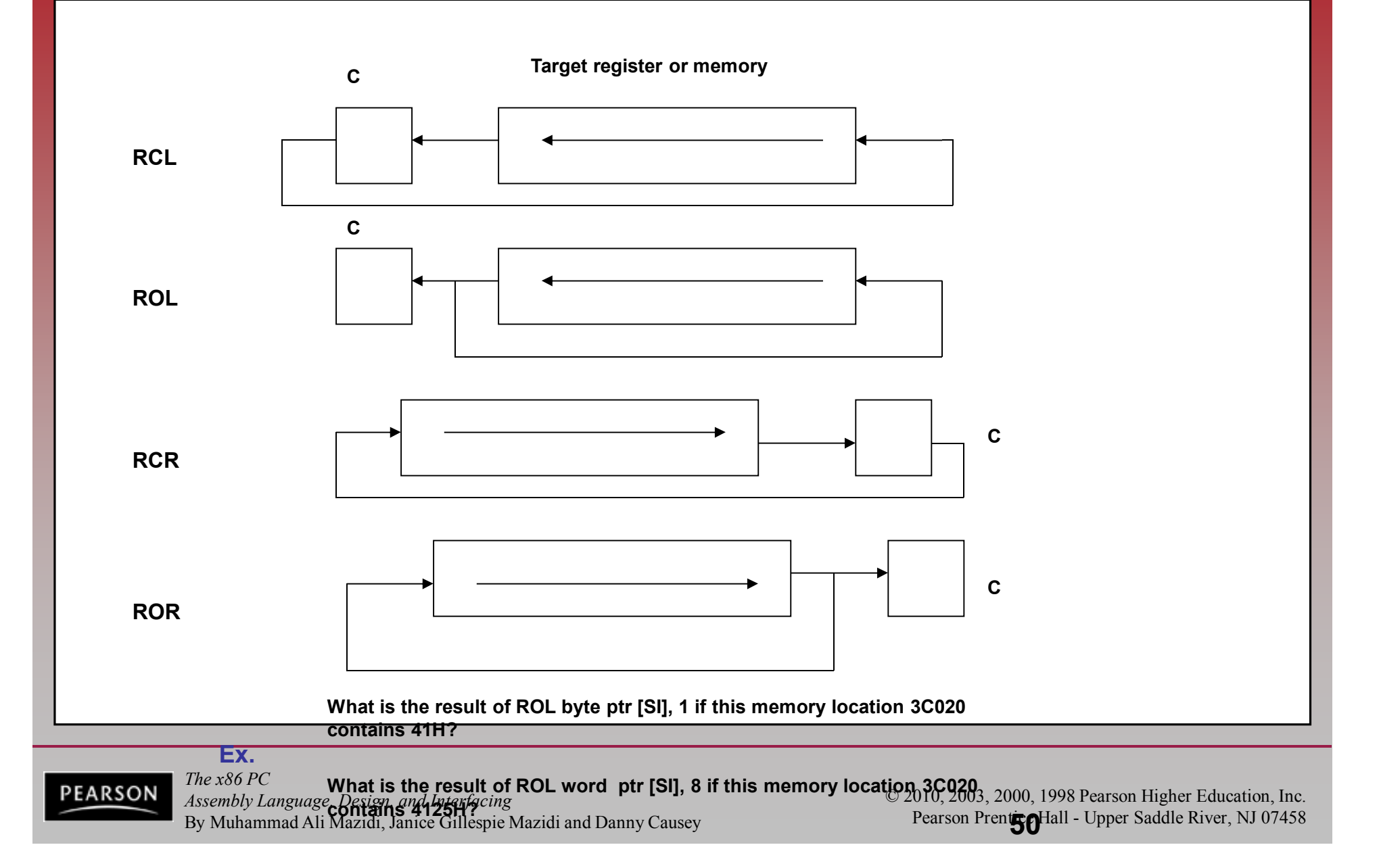

## **3.5: ROTATE INSTRUCTIONS ROR/ROL rotate right/rotate left**

- In ROR (Rotate Right), as bits are shifted from left to right, they exit from the right end (LSB) and enter the left end (MSB).
	- As each bit exits LSB, a copy is given to the carry flag.
		- In ROR the LSB is moved to the MSB, & copied to CF.
- In ROL (Rotate Left), as bits are shifted from right to left, they exit the left end (MSB) and enter the right end (LSB).
	- Every bit that leaves the MSB is copied to the carry flag.
		- In ROL the MSB is moved to the LSB and is also copied to CF

*Programs 3-7 & 3-8 on page 120 show applications of rotation instructions*

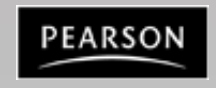

## **3.5: ROTATE INSTRUCTIONS ROR rotate right**

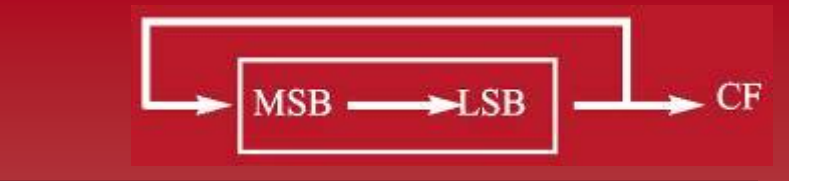

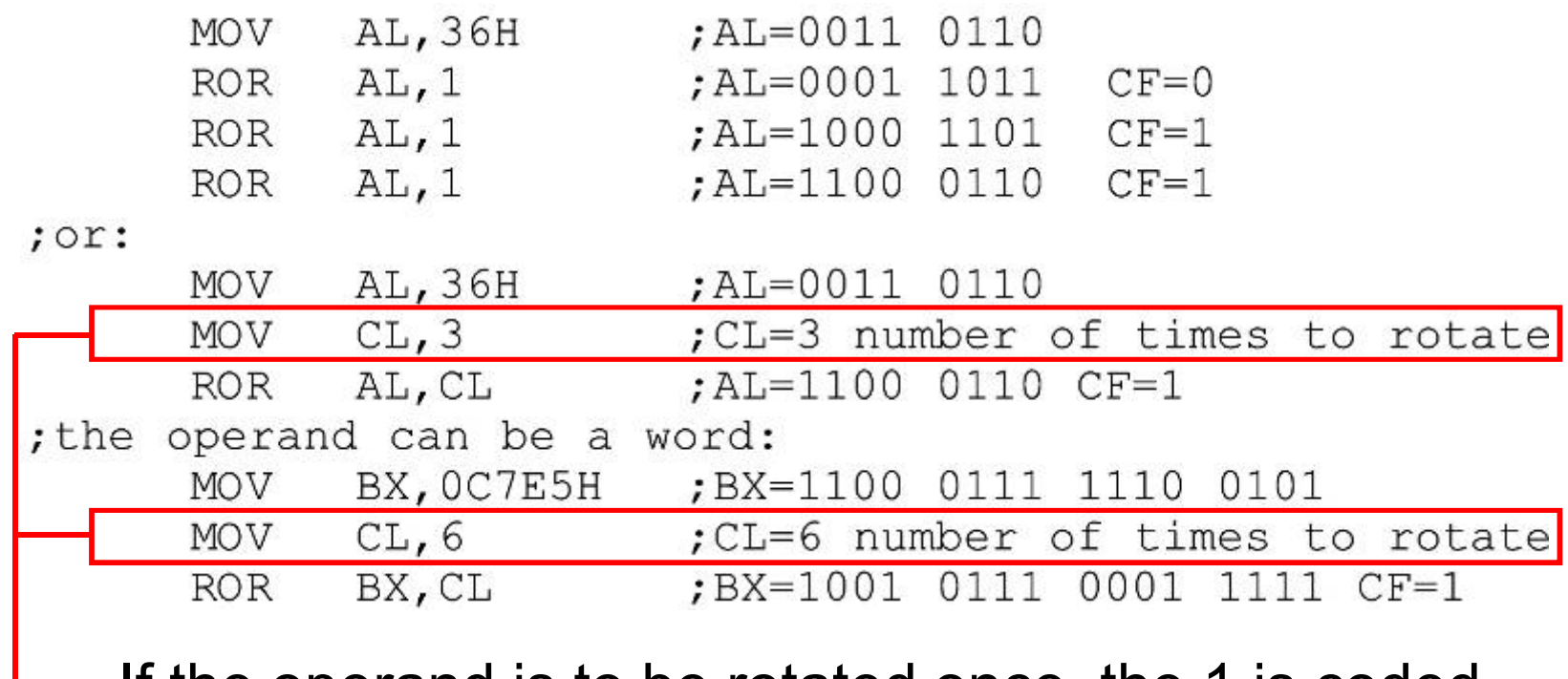

- If the operand is to be rotated once, the 1 is coded.
	- If it is to be rotated more than once, register CL is used to hold the number of times it is to be rotated.

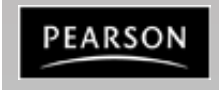

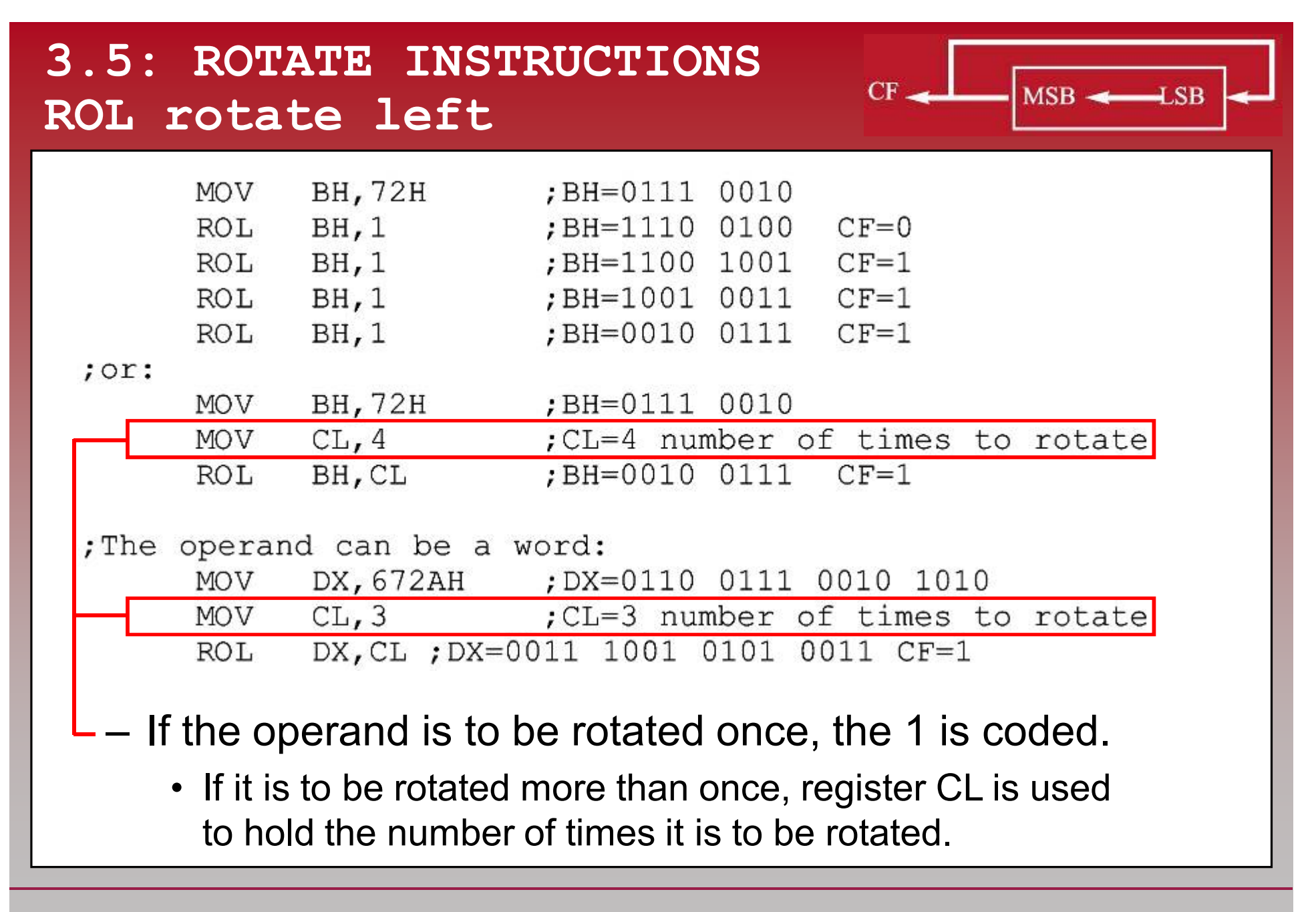

PEARSON

## **3.5: ROTATE INSTRUCTIONS RCR/RCL right/left through carry**

- In RCR, as bits are shifted from left to right, they exit the right end (LSB) to the carry flag, and the carry flag enters the left end (MSB).
	- The LSB is moved to CF and CF is moved to the MSB.
		- CF acts as if it is part of the operand.
- In RCL, as bits are shifted from right to left they exit the left end (MSB) and enter the carry flag, and the carry flag enters the right end (LSB).
	- The MSB is moved to CF and CF is moved to the LSB.
		- CF acts as if it is part of the operand.

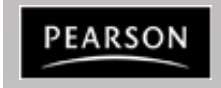

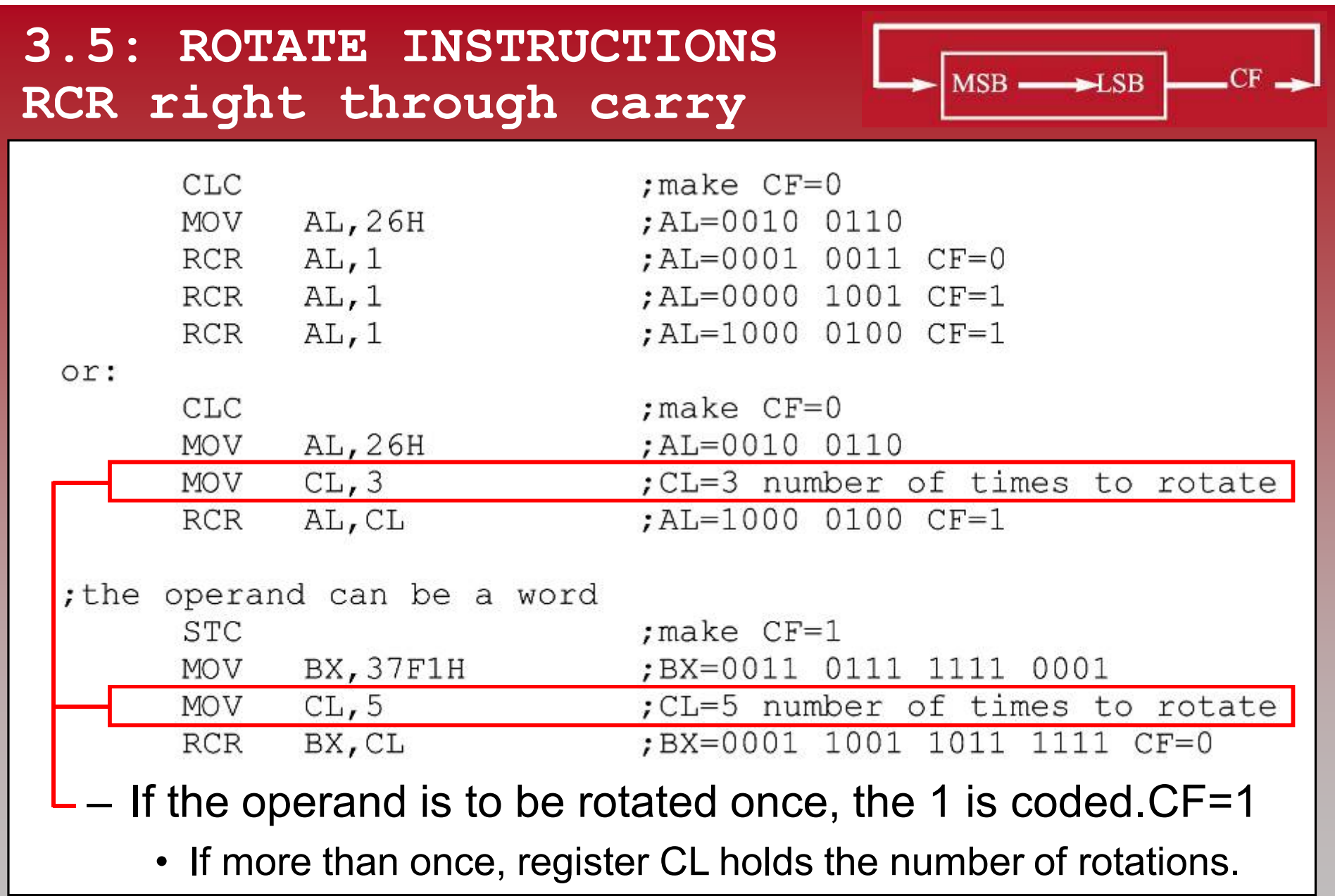

PEARSON

## **3.5: ROTATE INSTRUCTIONS RCL left through carry**

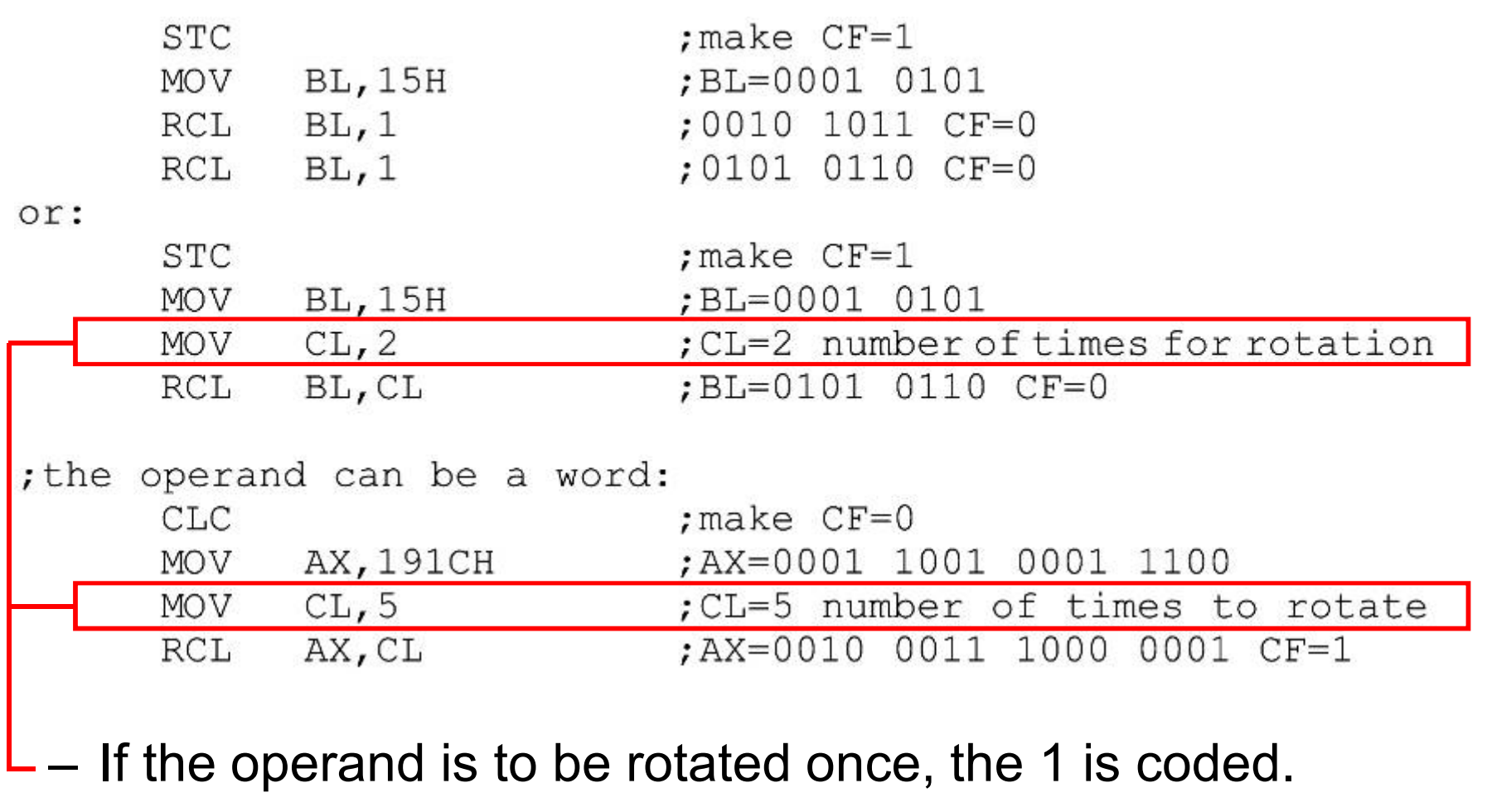

• If more than once, register CL holds the number of rotations.

PEARSON

 $MSB \leftarrow$   $\longrightarrow$  SB

#### **Example**

**PEARSON** 

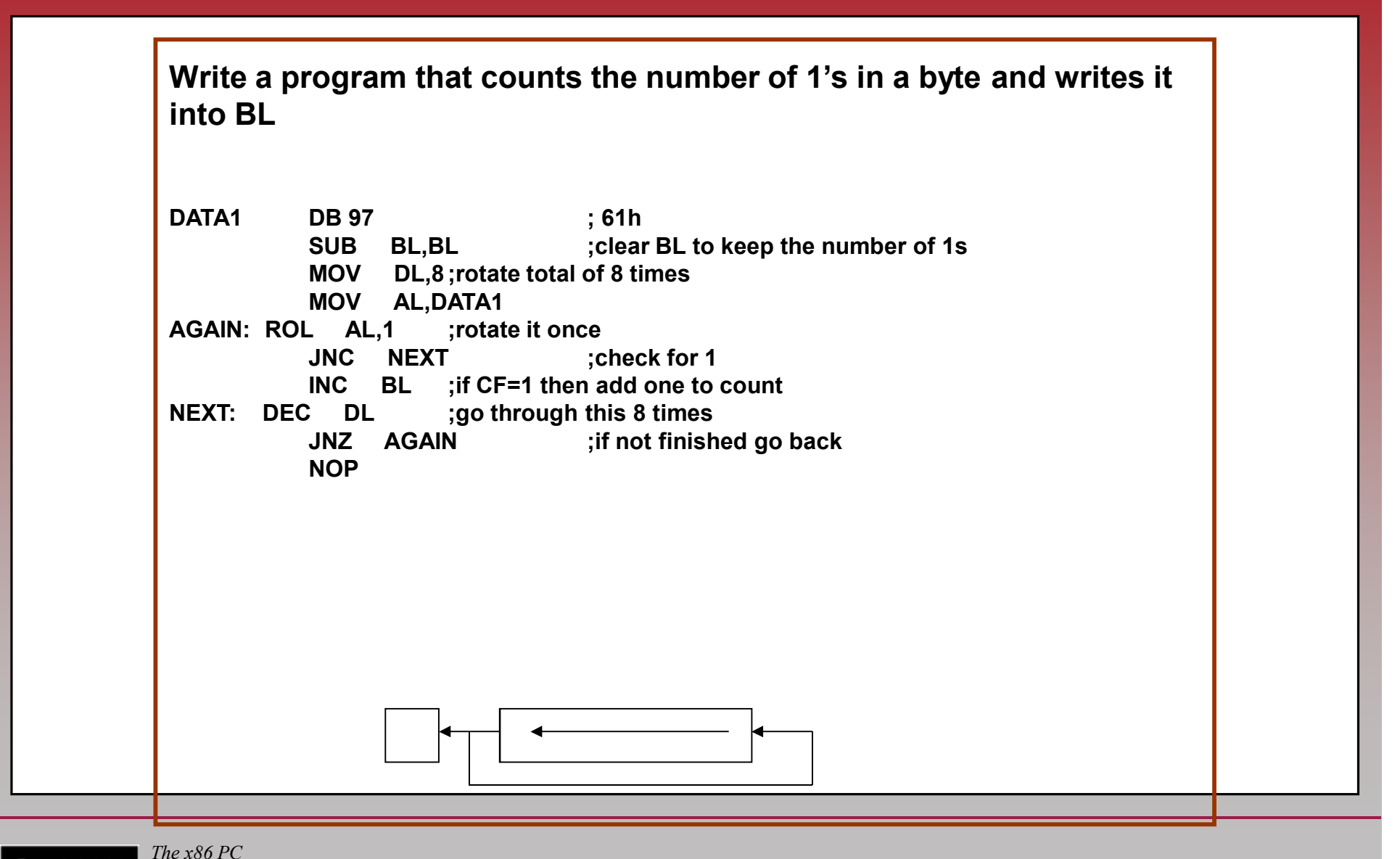

*Assembly Language, Design, and Interfacing* By Muhammad Ali Mazidi, Janice Gillespie Mazidi and Danny Causey

- **CMP destination,source**
	- Compares two operands & changes flags according to the result of the comparison, leaving the operand unchanged.
		- Destination operand can be in a register or in memory.
		- Source operand can be in a register, in memory, or immediate.
- CF, AF, SF, PF, ZF, and OF flags reflect the result.
	- Only CF and ZF are used.

![](_page_57_Picture_71.jpeg)

#### **Table 3-3: Flag Settings for Compare Instruction**

![](_page_57_Picture_9.jpeg)

*The x86 PC Assembly Language, Design, and Interfacing* By Muhammad Ali Mazidi, Janice Gillespie Mazidi and Danny Causey

#### **Compare**

![](_page_58_Picture_122.jpeg)

![](_page_58_Picture_2.jpeg)

- Compare is really a SUBtraction.
	- Except that the values of the operands do not change.
		- Flags are changed according to the execution of SUB.
		- Operands are unaffected regardless of the result.
		- Only the flags are affected.

![](_page_59_Picture_6.jpeg)

• Program 3-3 uses CMP to find the highest byte in a series of 5 bytes defined in the data segment.

Assume that there is a class of five people with the following grades: 69, 87, 96, 45, and 75. Find the highest grade.

![](_page_60_Picture_47.jpeg)

*See the entire program listing on page 107 of your textbook.*

![](_page_60_Picture_5.jpeg)

*The x86 PC Assembly Language, Design, and Interfacing* By Muhammad Ali Mazidi, Janice Gillespie Mazidi and Danny Causey

 $Count = 5$ 

Highest  $= 0$ **REPEAT** 

**THEN** 

**ENDIF** 

![](_page_61_Figure_1.jpeg)

• Program 3-3 searches five data items to find the highest grade, with a variable called IF (Next > Highest)  $Higher = Next$ "Highest" holding the highest Decrement Count **UNTIL Count =**  $0$ grade found so far.

**Store Highest** 

A REPEAT-UNTIL structure was used in the program, where grades are compared, one by one, to Highest.

If any of them is higher, that value is placed in Highest, continuing until all data items are checked.

![](_page_61_Picture_6.jpeg)

- Program 3-3, coded in Assembly language, uses register AL to hold the highest grade found so far. – AL is given the initial value of 0.
- A loop compares each of the 5 bytes with AL.
	- If AL contains a higher value, the loop continues to check the next byte.
	- If AL is smaller than the byte checked, the contents of AL are replaced by that byte and the loop continues.

![](_page_62_Picture_5.jpeg)

• There is a relationship between the pattern of lowercase/uppercase ASCII letters, as shown below for A and a:

![](_page_63_Picture_71.jpeg)

![](_page_63_Picture_72.jpeg)

![](_page_63_Picture_4.jpeg)

*The x86 PC Assembly Language, Design, and Interfacing* By Muhammad Ali Mazidi, Janice Gillespie Mazidi and Danny Causey

- Program 3-4 uses CMP to determine if an ASCII character is uppercase or lowercase.
	- It detects if the letter is in lowercase, and if it is, it is ANDed with  $1101$   $1111B = DFH$ .
		- Otherwise, it is simply left alone.
	- To determine if it is a lowercase letter, it is compared with 61H and 7AH to see if it is in the range a to z.
		- Anything above or below this range should be left alone.

![](_page_64_Picture_6.jpeg)

#### **Compare Example**

![](_page_65_Figure_1.jpeg)

![](_page_65_Picture_2.jpeg)

*The x86 PC Assembly Language, Design, and Interfacing* By Muhammad Ali Mazidi, Janice Gillespie Mazidi and Danny Causey

#### **Compare (CMP)**

**For ex: CMP CL,BL ; CL-BL; no modification on neither operands**

**Write a program to find the highest among 5 grades and write it in DL**

**DATA DB 51, 44, 99, 88, 80 ;13h,2ch,63h,58h,50h MOV CX,5 ;set up loop counter MOV BX, OFFSET DATA ;BX points to GRADE data SUB AL,AL ;AL holds highest grade found so far AGAIN: CMP AL,[BX] ;compare next grade to highest JA NEXT ;jump if AL still highest MOV AL,[BX] ;else AL holds new highest NEXT: INC BX ;point to next grade LOOP AGAIN ;continue search MOV DL, AL** 

![](_page_66_Picture_4.jpeg)

*The x86 PC Assembly Language, Design, and Interfacing* By Muhammad Ali Mazidi, Janice Gillespie Mazidi and Danny Causey

![](_page_67_Picture_0.jpeg)

# The x86 PC

assembly language, design, and interfacing fifth edition

**MUHAMMAD ALI MAZIDI JANICE GILLISPIE MAZIDI**  $\mathbf{P}$  2010, 2003, 2003, 2003, 2003, 2003, 2003, 2003, 2003, 2003, 2003, 2003, 2003, 2003, 2003, 2003, 2003, 2003, 2003, 2003, 2003, 2003, 2003, 2003, 2003, 2003, 2003, 2003, 2003, 2003, 2003, 2003, 2003, 2003, 2003, 20 NY CAUSEY - UPPER SADDLE RIVER, NJ 074589